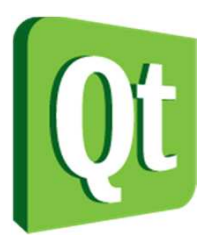

### Qt in Education

**Datatypes Collections** andFiles

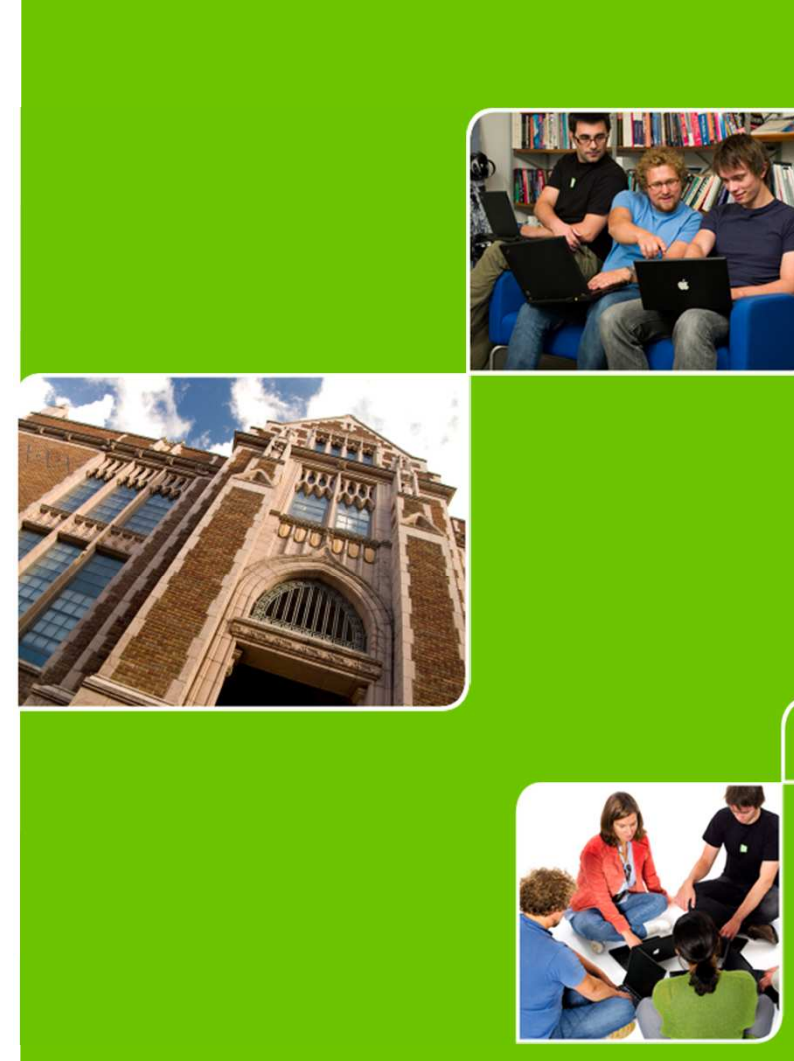

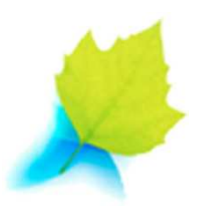

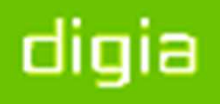

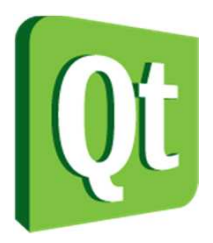

© 2012 Digia Plc.

The enclosed Qt Materials are provided under the Creative Commons Attribution-Share Alike 2.5 License Agreement.

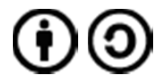

The full license text is available here: http://creativecommons.org/licenses/by-sa/2.5/legalcode.

Digia, Qt and the Digia and Qt logos are the registered trademarks of Digia Plc. in Finland and other countries worldwide.

digia

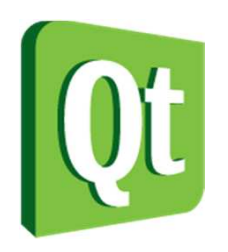

# Managing text

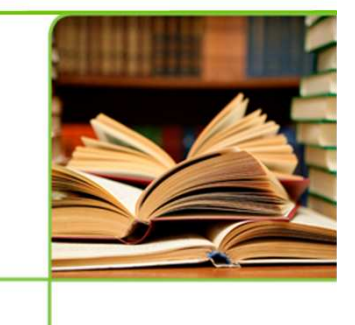

 $\bullet$  Simple C strings are handy, but limited to your local character encoding

 $char *text = "Hello world!";$ 

- $\bullet$  The QString class attempts to be the modern string class
	- 0 Unicode and codecs
	- 0 • Implicit sharing for performance

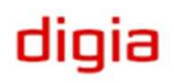

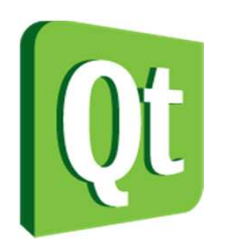

### **QString**

0 Stores Unicode strings capable of representing almost all writing systems in use today

0 Supports conversion from and to different local encodings

QString::toLatin1 – QString::toLocal8Bit

0 Provides a convenient API for string inspection andmodification

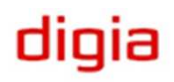

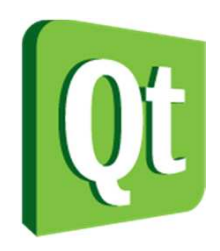

# Building Strings

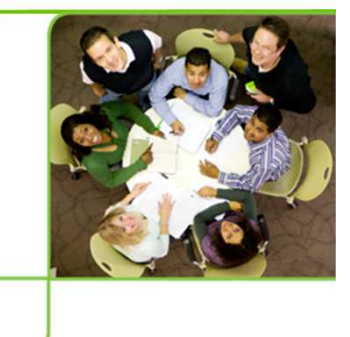

- $\bullet$ There are three main methods for building strings
- 0 • The operator+ method

QString res = "Hello " + name + ", the value is " + QString::number(42);

0 • The QStringBuilder method

QString res = "Hello " % name % ", the value is " % QString::number(42);

#### 0 • The arg method

QString res =  $QString("Hello %1, the value is %2")$ .arg(name).arg(42);

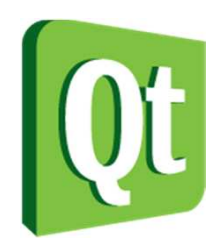

## **QStringBuilder**

- 0 Using the + operator to join strings results in numerous memory allocations and checks for string lengths
- $\bullet$ • A better way to do it is to include QStringBuilder and use the % operator
- $\bullet$  The string builder collects all lengths before joining all strings in one go, resulting in one memory allocation

```
QString res = "Hello " % name % 
", the value is %" % QString::number(42);QString temp = "Hello ";temp = temp % name;
temp = temp <mark>%", th</mark>e value is %"
temp = temp % QString::number(42);
                                            Joining strings in small steps will cost you in performance
```
dıqıa

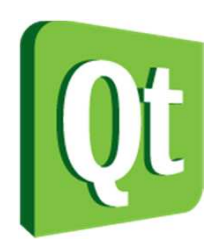

### QString::arg

### $\bullet$ • The arg method replaces %1-99 with values

 $"81 + 82 = 83$ , the sum is  $83"$ 

 All instances of %n are replaced

dıqıa

 $\bullet$ Can handle strings, chars, integers and floats

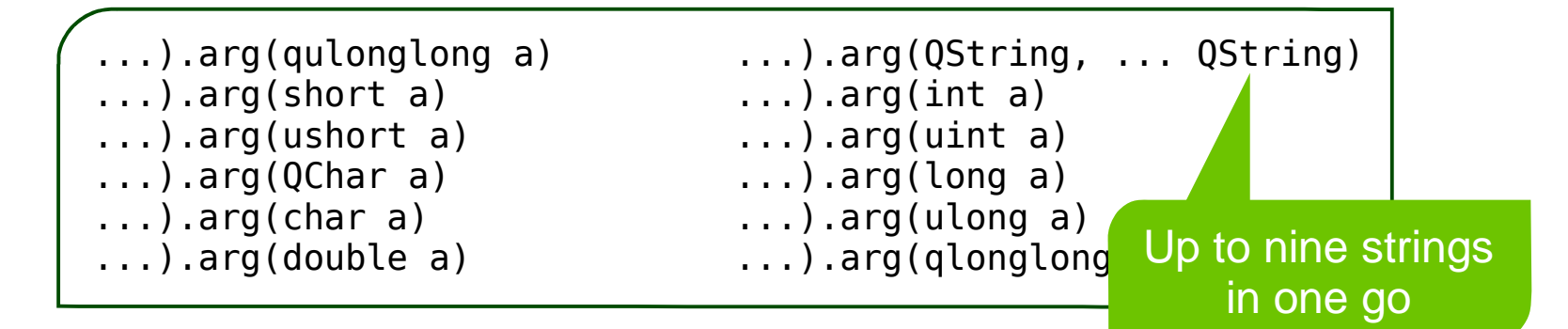

● Can convert between number bases

...).arg(*value*, *width*, *base*, *fillChar*); ...).arg(42, 3, 16, QChar('0')); // Results in **02a**

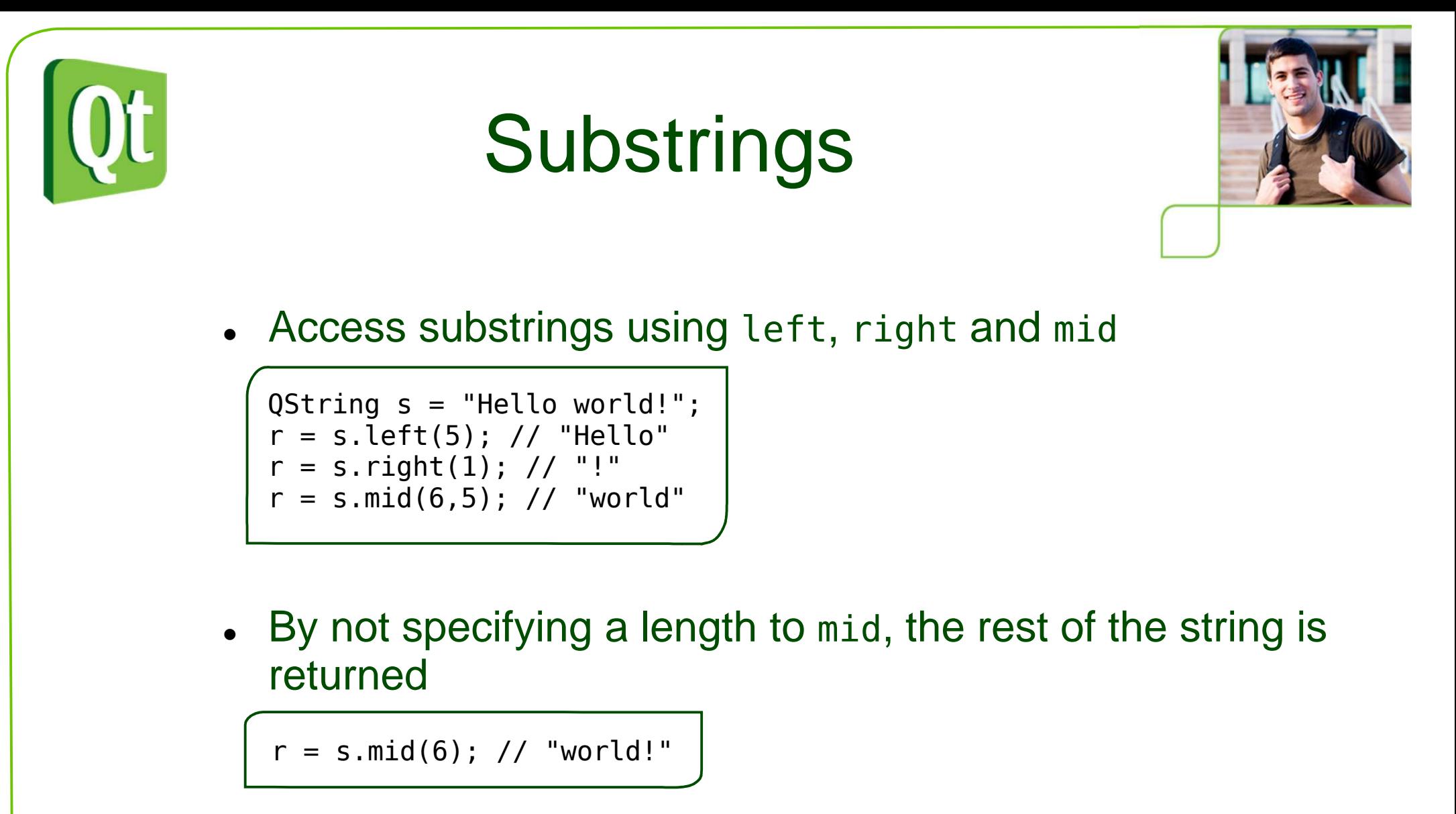

0 Use replace to search and replace in strings

r = s.replace("world", "universe"); // "Hello universe!"

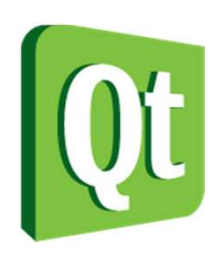

# Printing to the console

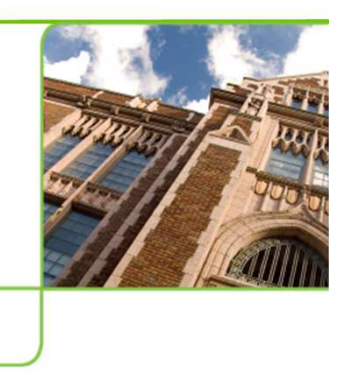

- 0 Qt is a toolkit primarily for visual applications, i.e. not focused on command line interfaces
- $\bullet$  To print, use the qDebug function
	- 0 It is always available, but can be silenced when building for release
	- 0 Works like the printf function (but appends "\n")
	- 0 • Using the qPrintable macro, it is easy to print QString texts

```
qDebug("Integer value: %d", 42);
qDebug("String value: %s", qPrintable(myQString));
```
 $\bullet$ Can be used with streaming operators when QtDebug is included

```
#include <QtDebug>qDebug() << "Integer value:" << 42;
qDebug() << "String value:" << myQString;
qDebug() << "Complex value:" << myQColor;
```
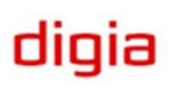

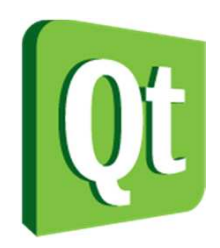

# From and to numbers

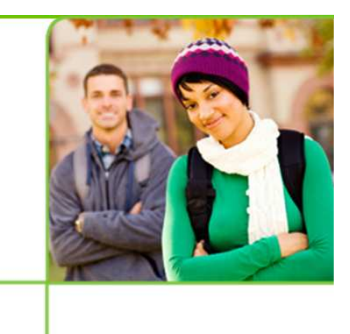

### $\bullet$ Converting from numbers to strings

*QString::number(int value, int base=10);* QString twelve = QString::number(12); // "12"QString oneTwo = QString::number(0x12, 16); // "12"

```
QString::number(double value, char format='g', int precision=6);QString piAuto = QString::number(M PI); // "3.14159"
QString piScientific = QString::number(M_PI,'e'); // "3.141593e+00"QString piFixedDecimal = QString::number(M PI,'f',2); // "3.14"
```
### **. Converting from string to value**

Cannot handle thousand groupseparators

```
bool ok;
QString i = "12";
int value = i.toInt(&ok);if(ok) {
// Converted ok}
```
 $\bullet$ 

```
bool ok;
QString d = "12.36e-2";
double value = d.toDouble(&ok);if(ok) {
// Converted ok}
```
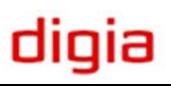

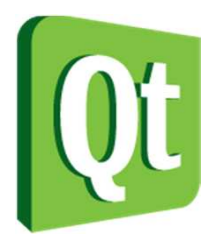

●

### Working with std::(w)string

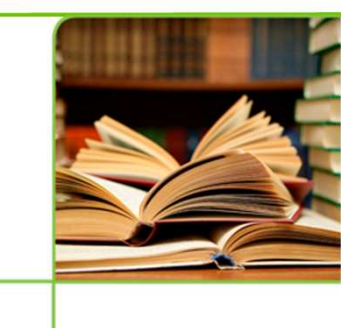

- 0 Converting from and to STL's strings come handy when interfacing third party libraries and other code
- $\bullet$ Converting from STL strings

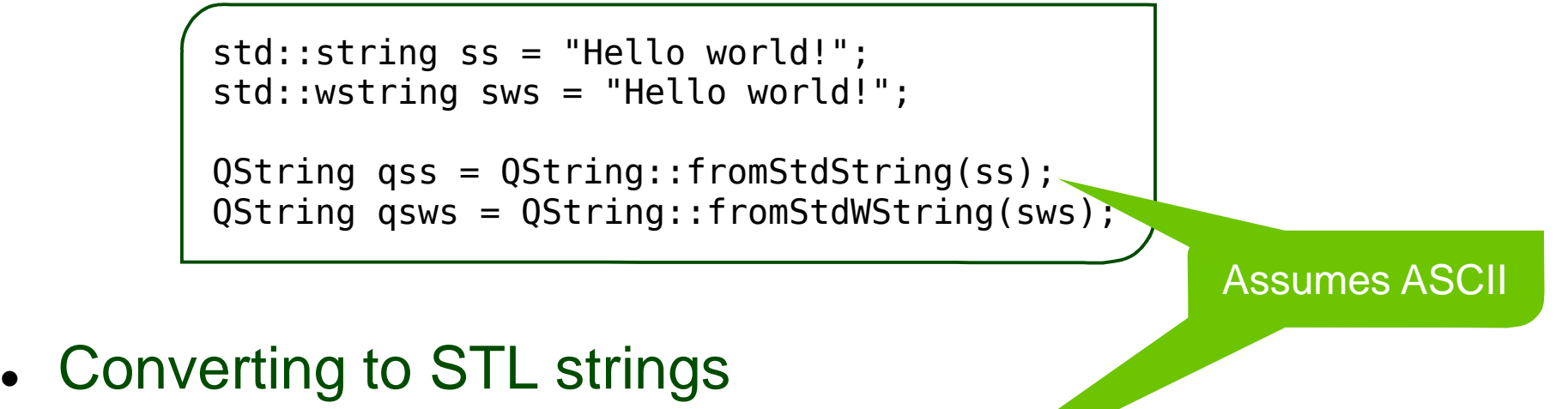

```
QString qs = "Hello world!";
std::string ss = qs.toStdString();
std::wstring sws = qs.toStdWString();
```
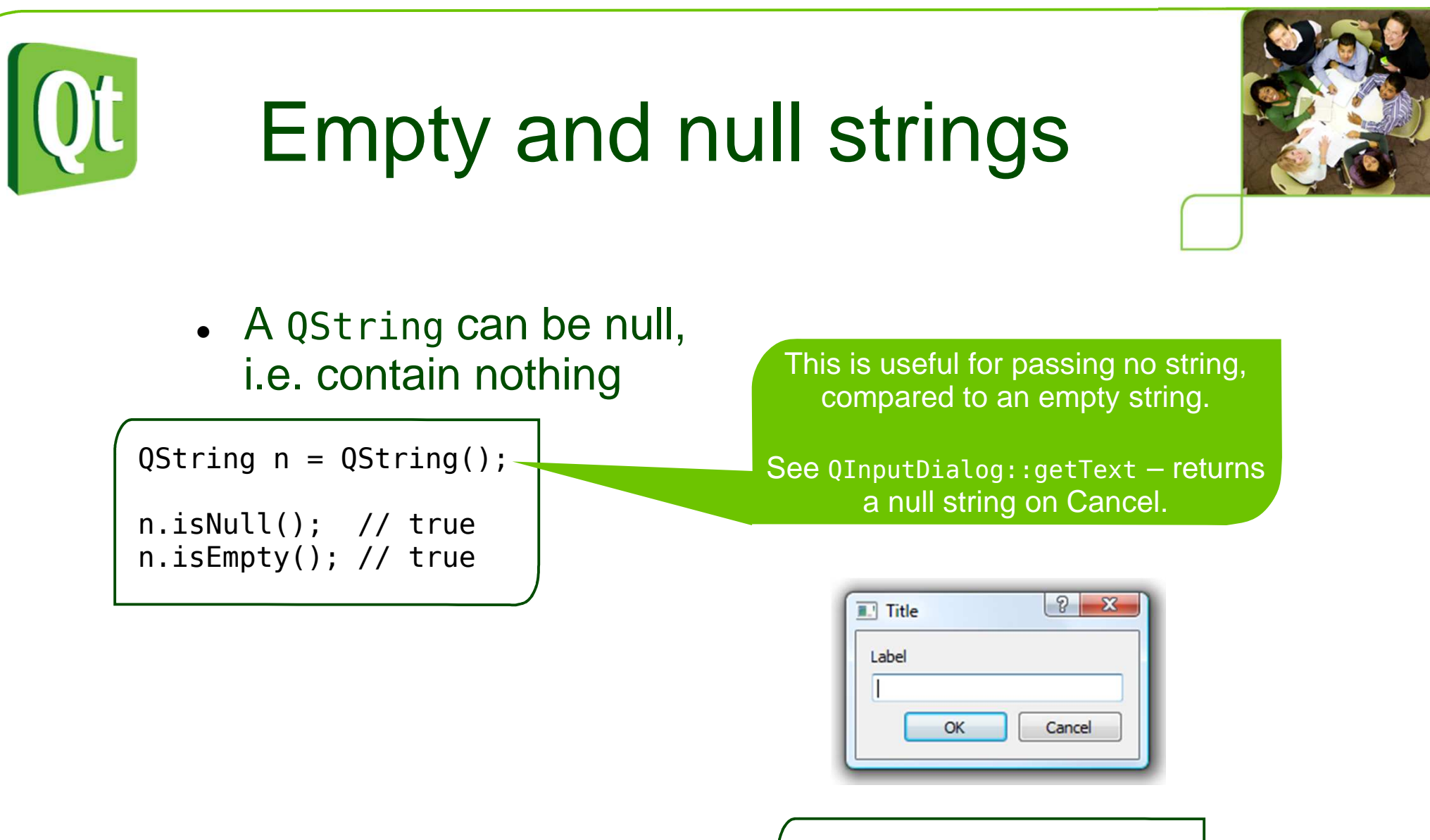

 $\bullet$  $\bullet$  It can also be empty, i.e. contain an empty string

QString  $e = "";$ e.isNull(); // falsee.isEmpty(); // true

digia

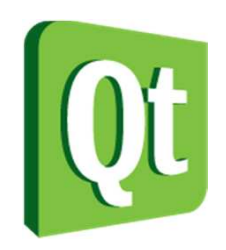

# Splitting and joining

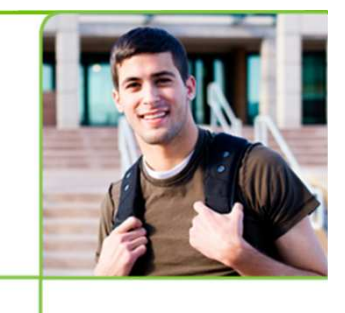

● • A QString can be split into sub-strings

QString whole = "Stockholm - Copenhagen - Oslo - Helsinki"; QStringList parts = whole.split(" - ");

● The resulting object is a QStringList, which can be joined together to form a QString

QString wholeAgain =  $parts.join(", ");$ // Results in "Stockholm, Copenhagen, Oslo, Helsinki"

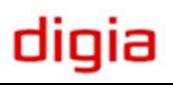

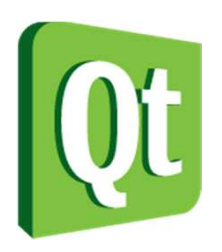

## **QStringList**

- $\bullet$ The QStringList is a specialized list type
- Designed for holding strings

Provides a convenient API for working with the strings in the list

- $\bullet$  The class uses implicit sharing
	- 0 Copies on modification
	- 0 Cheap to pass as value

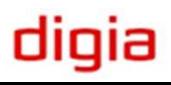

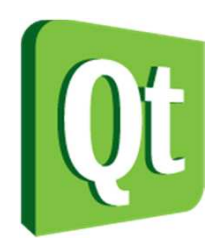

### Building and modifying string lists

● • Use the << operator to add strings to string lists

QStringList verbs;verbs = "running" << "walking" << "compiling" << "linking";

● • The replaceInStrings method lets you search and replace within all strings of a QStringList.

qDebug() << verbs; // ("running", "walking", "compiling", "linking") verbs.replaceInStrings("ing", "er");qDebug() << verbs; // ("runner", "walker", "compiler", "linker")

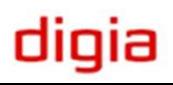

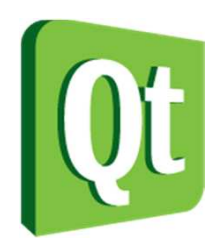

### Building and modifying string lists

● • Use the << operator to add strings to string lists

QStringList verbs;verbs = "running" << "walking" << "compiling" << "linking";

● • The replaceInStrings method lets you search and replace within all strings of a QStringList.

qDebug() << verbs; // ("running", "walking", "compiling", "linking") verbs.replaceInStrings("ing", "er");qDebug() << verbs; // ("runner", "walker", "compiler", "linker")

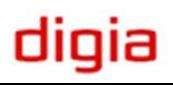

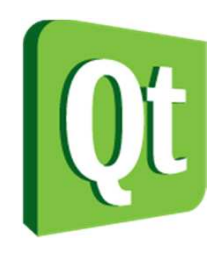

# Sorting and Filtering

 $\bullet$ • A QStringList can be sorted...

qDebug() << capitals; // ("Stockholm", "Oslo", "Helsinki", "Copenhagen")capitals.sort();qDebug() << capitals; // ("Copenhagen", "Helsinki", "Oslo", "Stockholm")

> Case sensitive by default

● ...filtered...

> QStringList capitalsWithO = capitals.filter("o");qDebug() << capitalsWithO; // ("Copenhagen", "Oslo", "Stockholm")

### $\bullet$ ...and cleaned for duplicate entries

```
capitals << capitalsWithO;qDebug() << capitals; // ("Copenhagen", "Helsinki", "Oslo", "Stockholm", |
                      // "Copenhagen", "Oslo", "Stockholm")capitals.removeDuplicates();qDebug() << capitals; // ("Copenhagen", "Helsinki", "Oslo", "Stockholm")        /
```
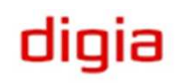

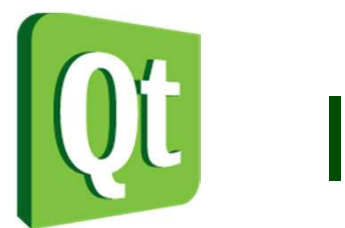

# Iterating over the strings

0 Using the operator[] and length function, you can iterate over the contents of a OstringList

> QStringList capitals; for(int i=0; i<capitals.length(); ++i)qDebug() << capitals[i];

- 0 • Another option is to use the at () function which provides read-only access to the list items
- 0 The  $at()$  function also avoids copying the data of the string, which operator[] does
- 0 You can also use the foreach macro

```
QStringList capitals;
foreach(const QString &city, capitals)qDebug() << city;
```
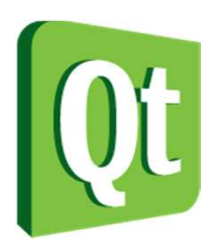

### Qt's Collections

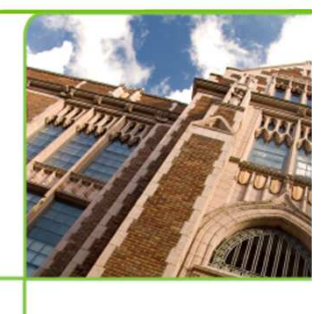

diqia

- $\bullet$ The interface of QStringList is not unique to the string list. QStringList is derived from QList<QString>
- $\bullet$  QList is one of many of Qt's container template classes
	- 0 QLinkedList – quick insert in the middle, access through iterators
	- 0 QVector – uses continous memory, slow inserts
	- 0 •  $QStack - LIFO$ , last in  $-$  first out
	- 0 • QQueue –  $FIFO$ , first in – first out
	- 0 • QSet – unique values
	- 0 QMap – associative array, sorted by key
	- 0 QHash – associative array, faster than QMap, but requires hash
	- 0  $\bullet$   $\,$  QMultiMap  $-$  associative array with multiple values per key
	- 0  $\bullet$   $\,$  QMultiHash  $-$  associative array with multiple values per key

Slow or fast relative to QList which will be our referenceand benchmark

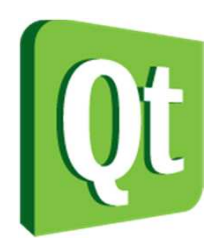

### Populating

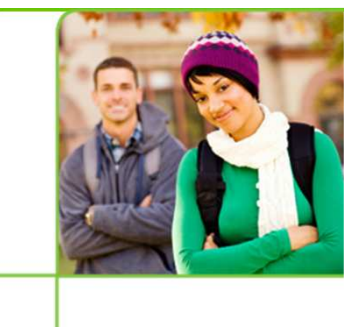

 $\bullet$ You can populate a QList using the << operator

> QList<int> fibonacci; fibonacci << 0 << 1 << 1 << 2 << 3 << 5 << 8;

 $\bullet$ • The methods prepend, insert and append can also be used

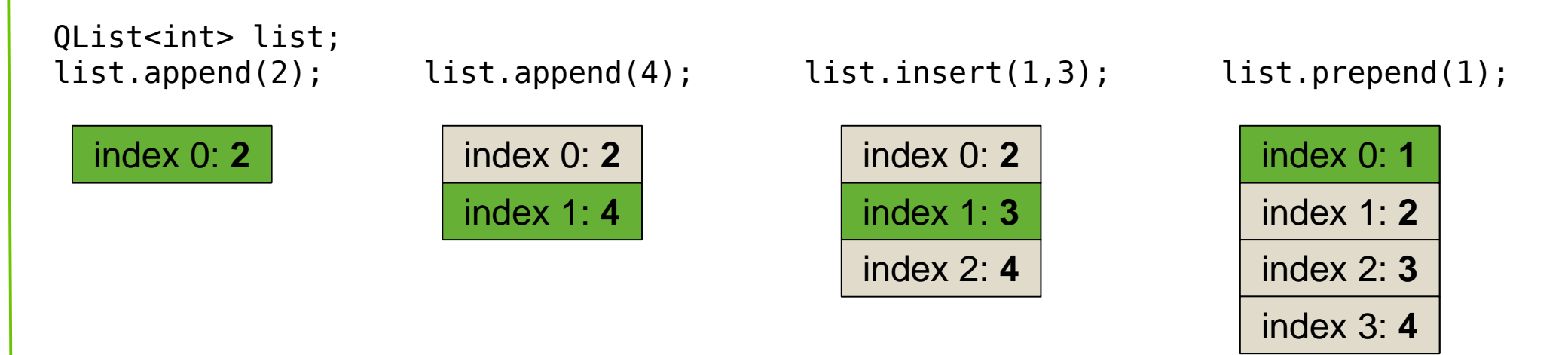

### digia

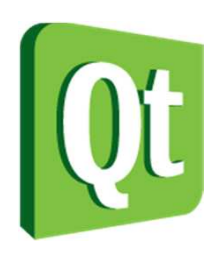

## Removing

0 Remove item from a QList using removeFirst, removeAt, removeLast

> while(!list.isEmpty())list.removeFirst();

Remove simply removes –good for value types

0 To take an item, use takeFirst, takeAt, takeLast

> QList<QWidget\*> widgets; widgets << new QWidget << new QWidget;while(!widgets.isEmpty())delete widgets.takeFirst();

Take removes and returns –good for pointers and when you need the value

0 • For removing items with a specific value, use removeAll or removeOne

```
QList<int> list;
list << 1 << 2 << 3 << 1 << 2 << 3;
list.removeAll(2); // Leaves 1, 3, 1, 3
```
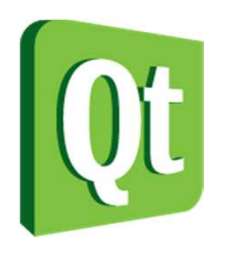

### Accessing

- 0 The indexes of items in a QList are in the range 0 - length-1
- 0 • Individual list items can be accessed using at or the [] operator. value can be used if you can accept out of bound indexes.

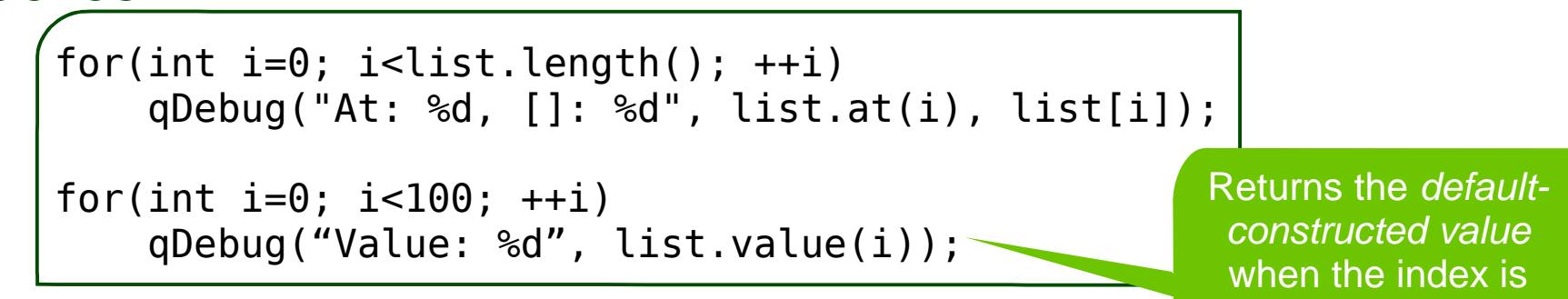

0 • The [] operator returns a modifiable reference

```
for(int i=0; i<list.length(); +i)
   list[i]++;
```
out of range

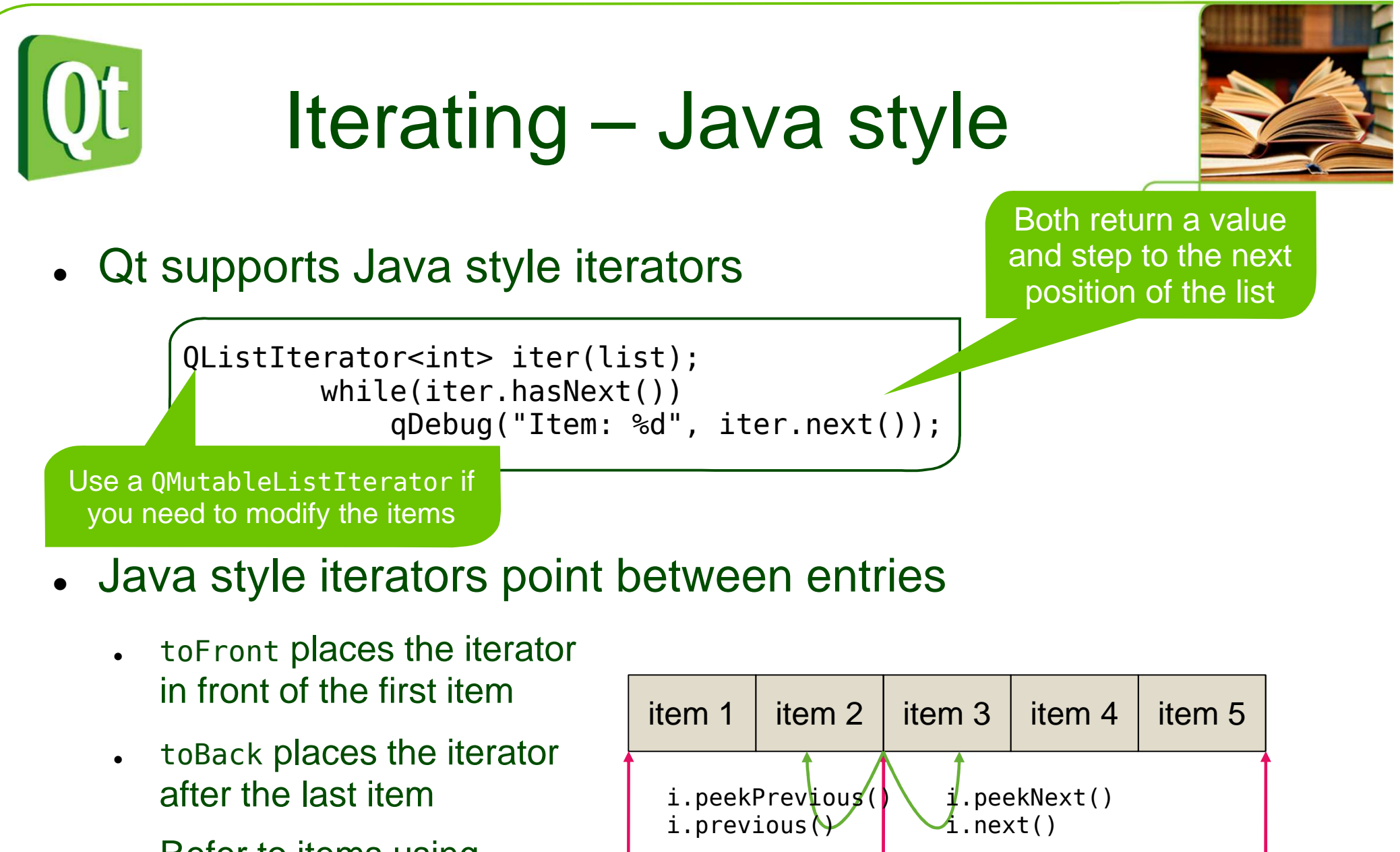

i.toFront(

i

)

i.toBack()

digia

- $\bullet$  Refer to items using peekNext and peekPrevious
- $\bullet$  Move to items using nextor previous

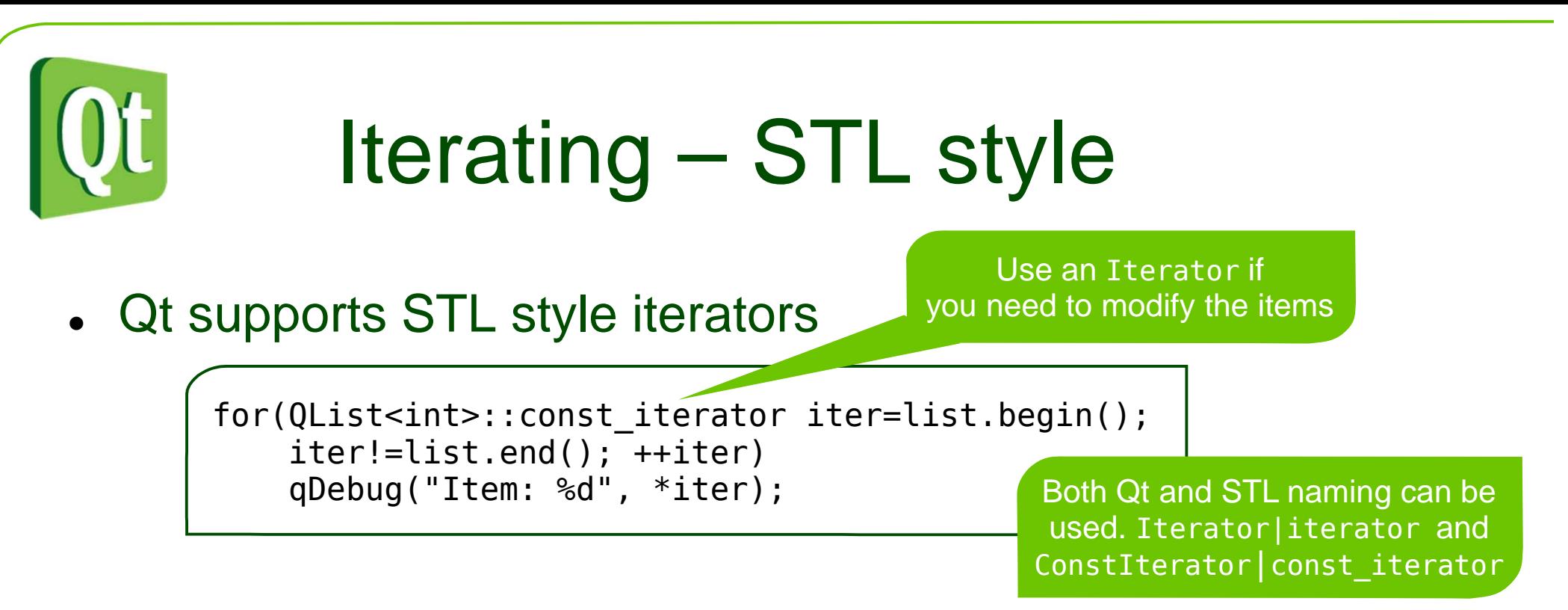

- $\bullet$  STL iterators point at each item, and use invalid items as end markers
	- $\bullet$  The first item is returned by begin
		- $\bullet$  The end marker is returned by end
		- $\bullet$ • The \* operator refers to the item value

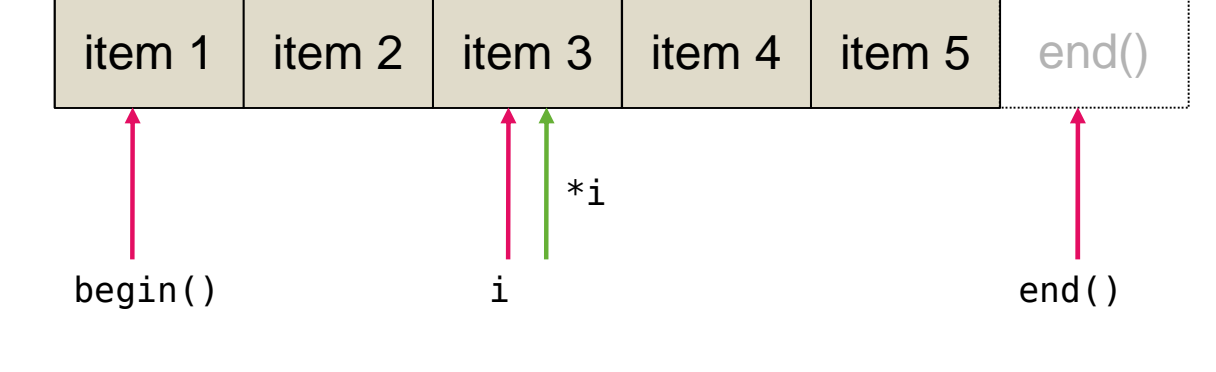

 $\bullet$ • When iterating backwards you must move the operator before accessing

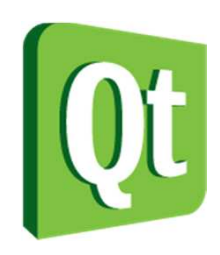

# Iterating for the lazy

0 To iterate over a whole collection, use foreach

QStringList texts; foreach(QString text, texts)doSomething(text);

Using const references helps improve performance. Not using it, still does notlet you change the content of the list

QStringList texts; foreach(**const** QString **&**text, texts)doSomething(text);

0 Caveat! Make sure to copy the list when it is returned by value

```
const QList<int> sizes = splitter->sizes();
QList<int>::const_iterator_i;

for(i=sizes.begin(); i!=sizes.end(); ++i)processSize(*i);
```
Copying is cheap thanksto implicit sharing

diqia

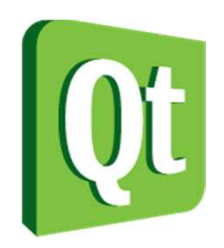

# Interacting with STL

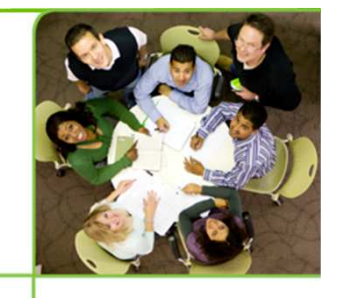

diqia

 $\bullet$ • A Q List can be converted to and from the corresponding std:: list

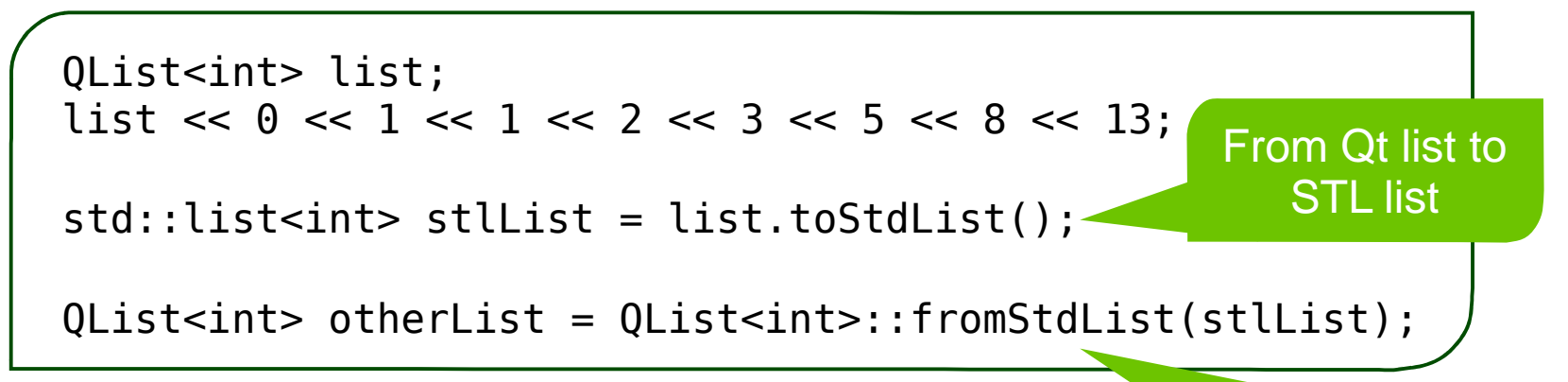

From STL listto Qt list

● Converting from and to STL meansdoing a deep copy of the list's contents – no implicit sharing takes place

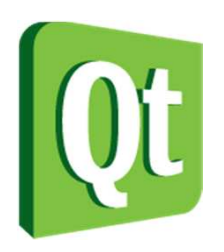

# Other collections

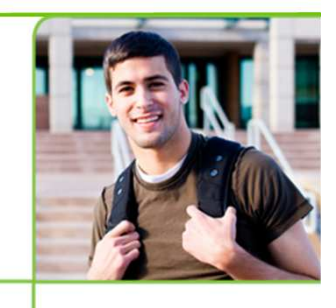

- $\bullet$ • What are the alternatives to QList and how do they compare to QList
- $\bullet$  QLinkedList
	- 0 Slow when using indexed access
	- $\bullet$ Fast when using iterators
	- $\bullet$ Fast (constant time) insertion into the middle of the list
- $\bullet$  QVector
	- $\bullet$ Uses continuous memory
	- 0 Slow inserts and prepending

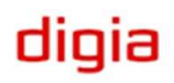

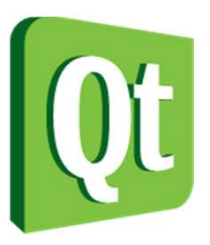

# Other collections

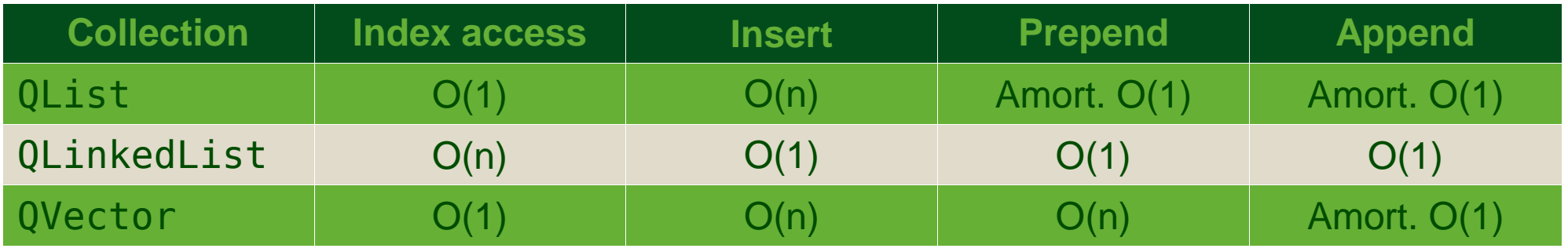

- • Notice that amortized behavior means unpredictable times in real-time setting
- Other collections
	- 0 QStringList – based on QList
	- 0 QStack – based on QVector
	- 0 • QQueue – based on QList
	- 0 • QSet – based on QHash

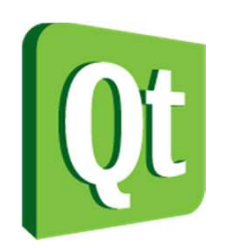

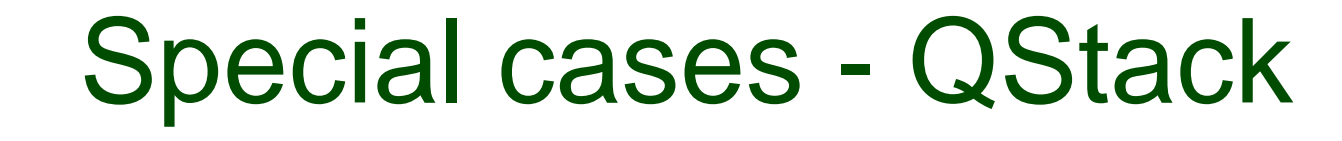

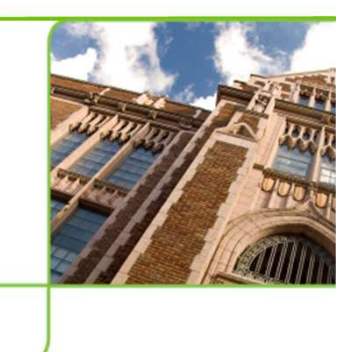

diqia

- $\bullet$  A stack if a LIFO container last in, first out
- $\bullet$ • Items are pushed onto the stack
- $\bullet$ Items are popped off the stack
- $\bullet$ The top item can be seen using top()

```
QStack<int> stack;stack.push(1);
stack.push(2);
stack.push(3);
qDebug("Top: %d", stack.top()); // 3
qDebug("Pop: %d", stack.pop()); // 3
qDebug("Pop: %d", stack.pop()); // 2
qDebug("Pop: %d", stack.pop()); // 1
qDebug("isEmpty? %s", stack.isEmpty()?"yes":"no");
```
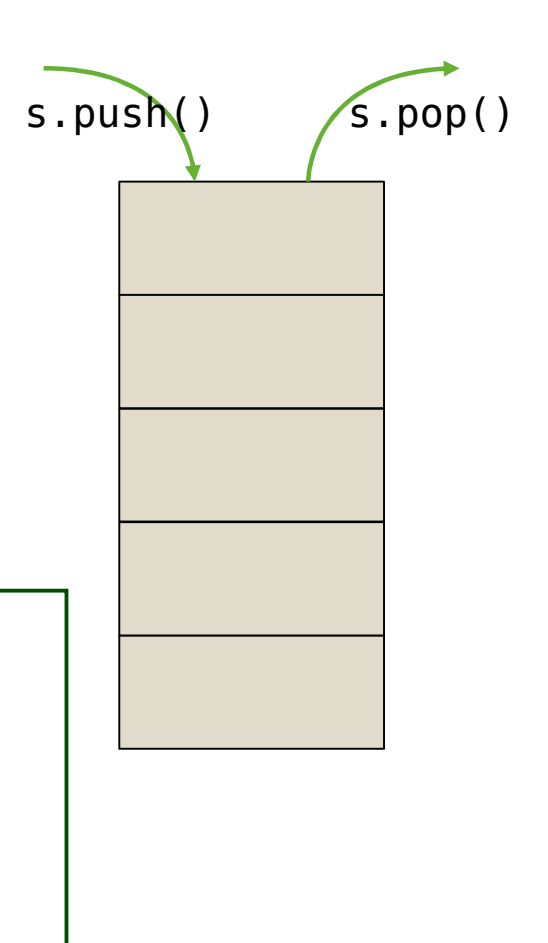

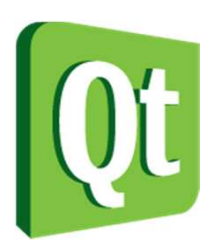

### Special Cases - QQueue

- $\bullet$  A queue is a FIFO container first in, first out
- $\bullet$ • Items are enqueued into the queue
- $\bullet$ Items are dequeued from the queue
- The first item can be seen using head()

```
QQueue<int> queue;queue.enqueue(1);
queue.enqueue(2);
queue.enqueue(3);
qDebug("Head: %d", queue.head());\frac{1}{2} // 1
qDebug("Pop: %d", queue.dequeue()); // 1
qDebug("Pop: %d", queue.dequeue()); // 2
qDebug("Pop: %d", queue.dequeue()); // 3
qDebug("isEmpty? %s", queue.isEmpty()?"yes":"no");
```
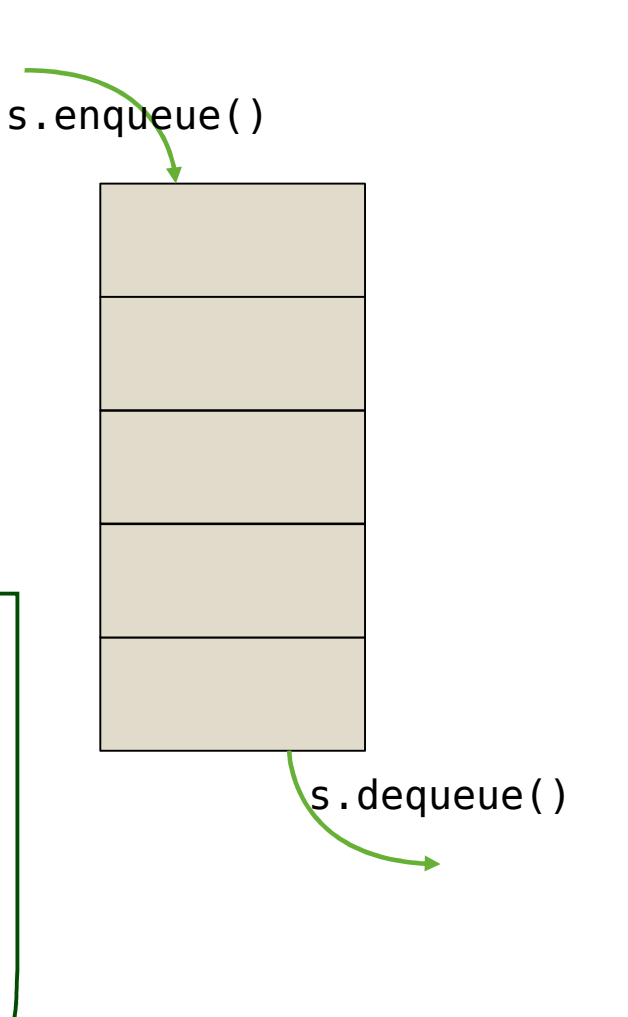

diqia

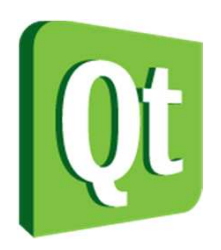

## Special cases - QSet

- 0 A set contains values, but only one instance of each value.
- 0 It is possible to determine if a value is a part of the set or not

```
QSet<int> primes;
primes << 2 << 3 << 5 << 7 << 11 << 13;for(int i=1; i<=10; ++i)

qDebug("%d is %sprime", i, primes.contains(i)?"":"not ");
```
0 You can also iterate over a set, to see all values

> foreach(int prime, primes)qDebug("Prime: %d", prime);

0 It is possible to convert a QList to a QSet

```
QList<int> list;
list << 1 << 1 << 2 << 2 << 2 << 3 << 3 << 5;QSet<int> set = list.toSet();
qDebug() << list; // (1, 1, 2, 2, 2, 3, 3, 5)qDebug() << set; // (1, 2, 3, 5)
```
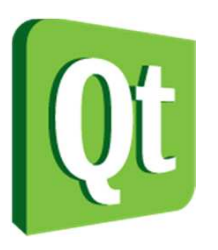

## Key-value collections

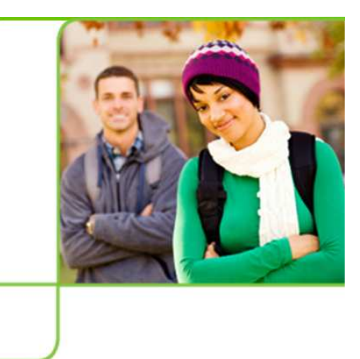

dıqıa

 $\bullet$ • The QMap and QHash classes let you create associative arrays

```
QMap<QString, int> map;map["Helsinki"] = 1310755;map["Oslo"] = 1403268;
map["Copenhagen"] = 1892233;map["Stockholm"] = 2011047;foreach(const QString &key, map.keys())qDebug("%s", qPrintable(key));if(map.contains("Oslo")) \{qDebug("Oslo: %d", 
map.value("Oslo"));}
```
QHash<QString, int> hash;

```
hash["Helsinki"] = 1310755;hash["Oslo"] = 1403268;
hash["Copenhagen"] = 1892233;hash["Stockholm"] = 2011047;
```
foreach(const QString &key, hash.keys())qDebug("%s", qPrintable(key));

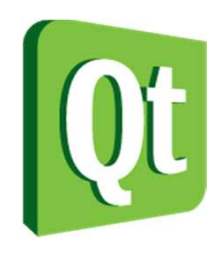

# Using QMap

 $\bullet$ • The QMap class requires an operator< to be defined for the key type

This operator is used to keep the keys in order

 $\bullet$ • Populating is done using operator [ ] or insert

map["Stockholm"] = 2011047;

map.insert("London", 13945000);

 $\bullet$ • For reading, use value combined with contains

diqia

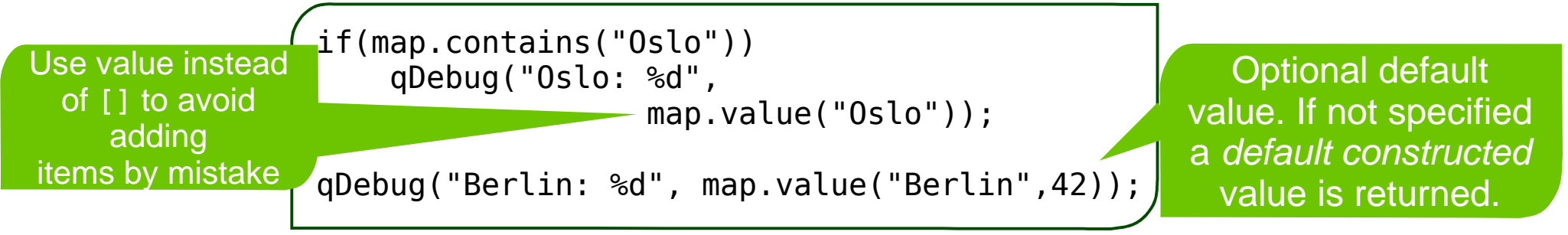

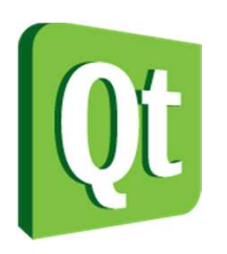

# **Hashing**

- 0 QMap uses keys of the type that are given in the template
- 0 • QHash uses uint values
- 0 • The key type is *hashed* to a uint value
- $\bullet$ Working with uint values potentially improves performance
- $\bullet$ Hashed values mean that keys are not sorted
- $\bullet$  The hash function must be designed to avoid collisions to achieve good performance

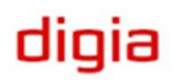

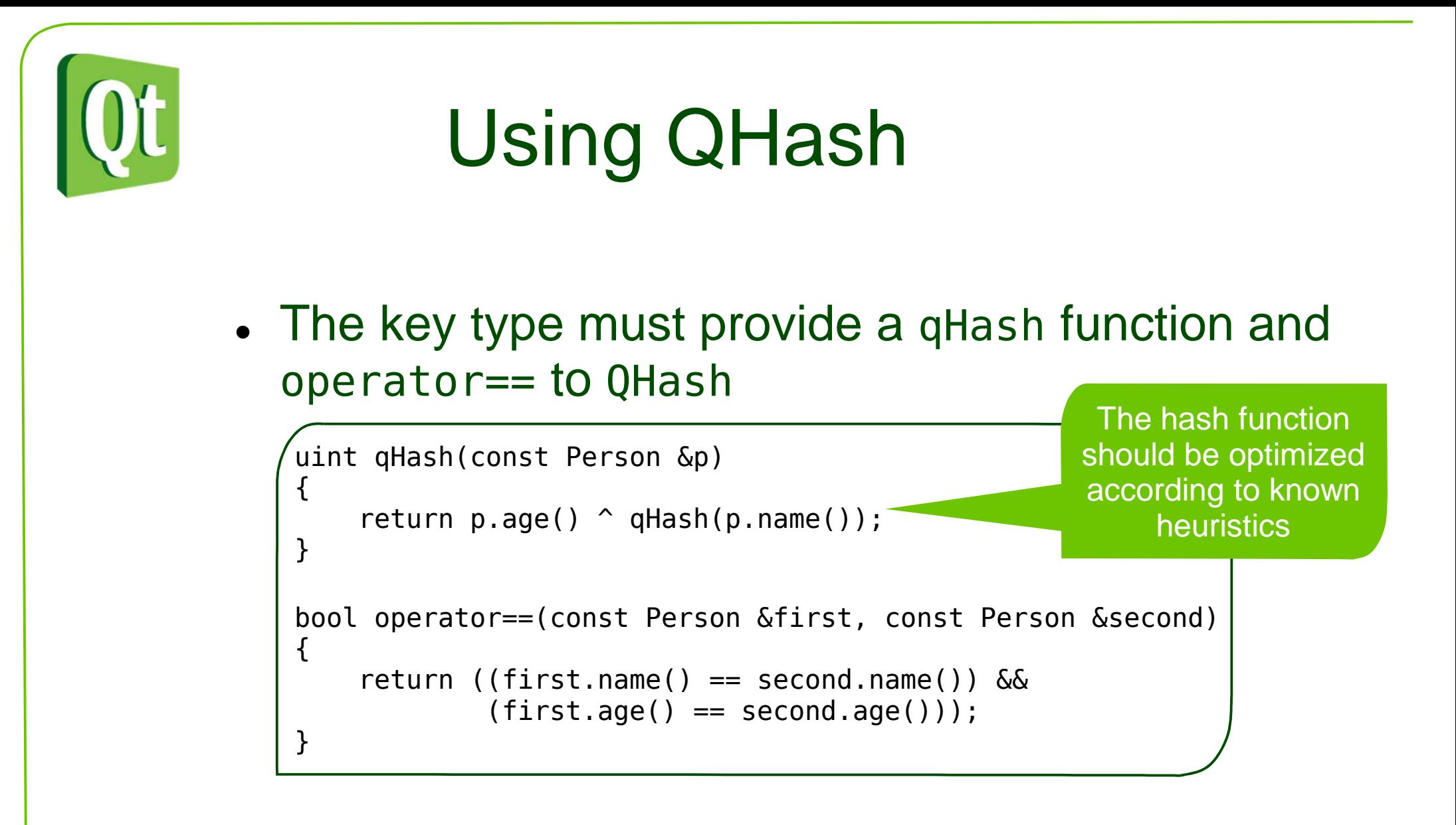

● Populating and reading is identical to QMap

dıqıa

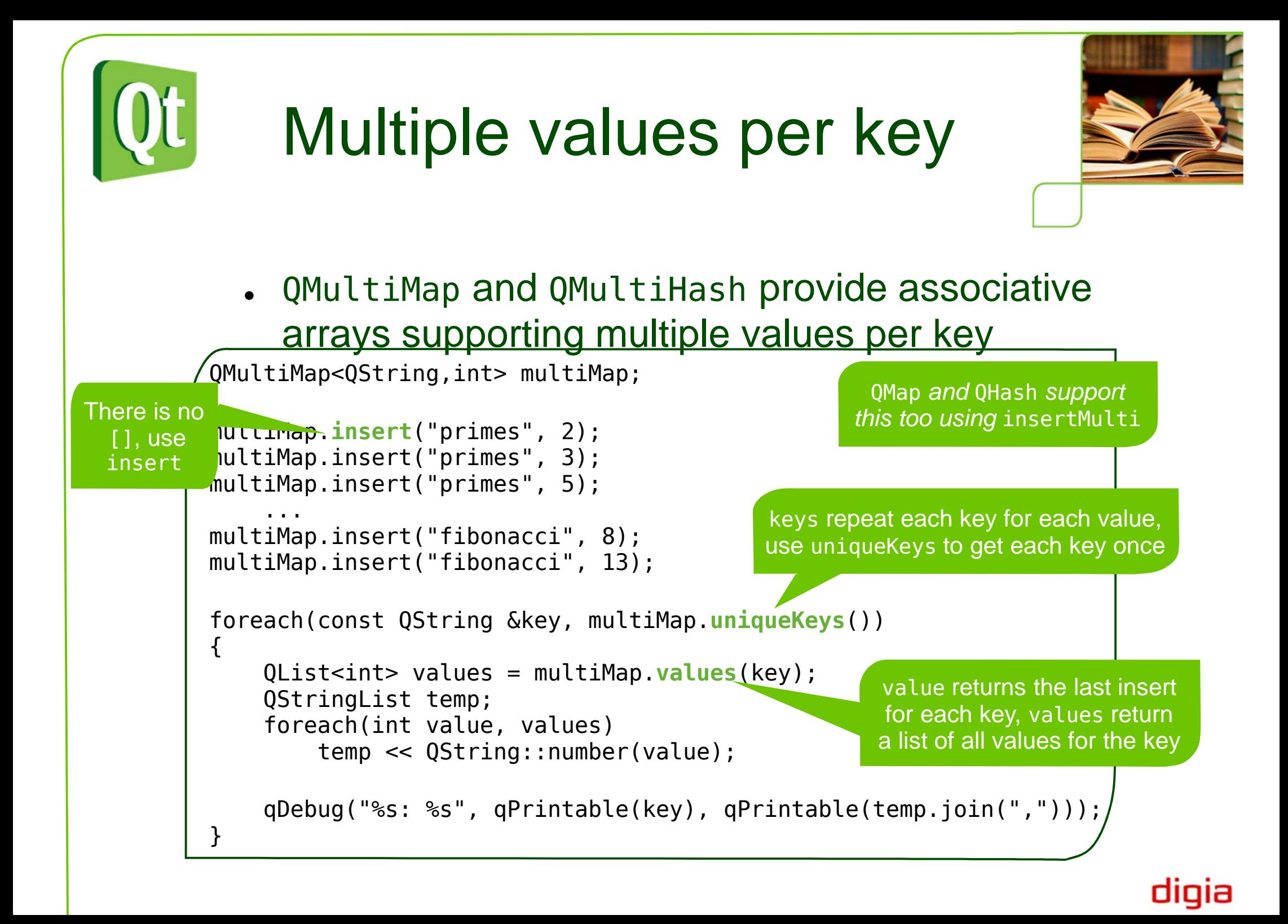

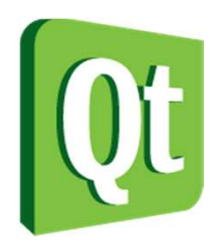

### Break

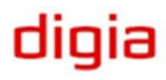

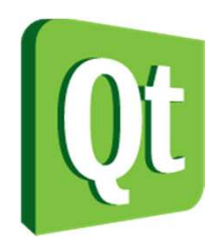

# Qt type definitions

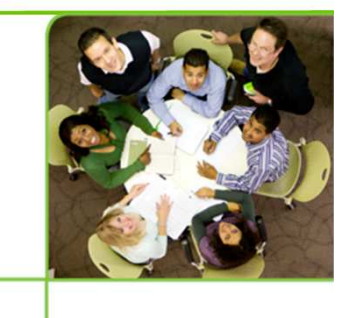

● C++ does not define the size of types strictly across platforms

 $sizeof(void<sup>*</sup>) = ?$ 

 $ARM = 4 bytes$  x86 = 4 bytes IA64 = 8 bytes...

Depends on CPU architecture, operating system, compiler, etc

● For cross platform code it is important to define all types in a strict manner

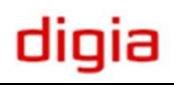

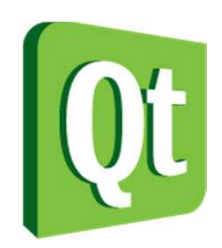

## Cross platform types

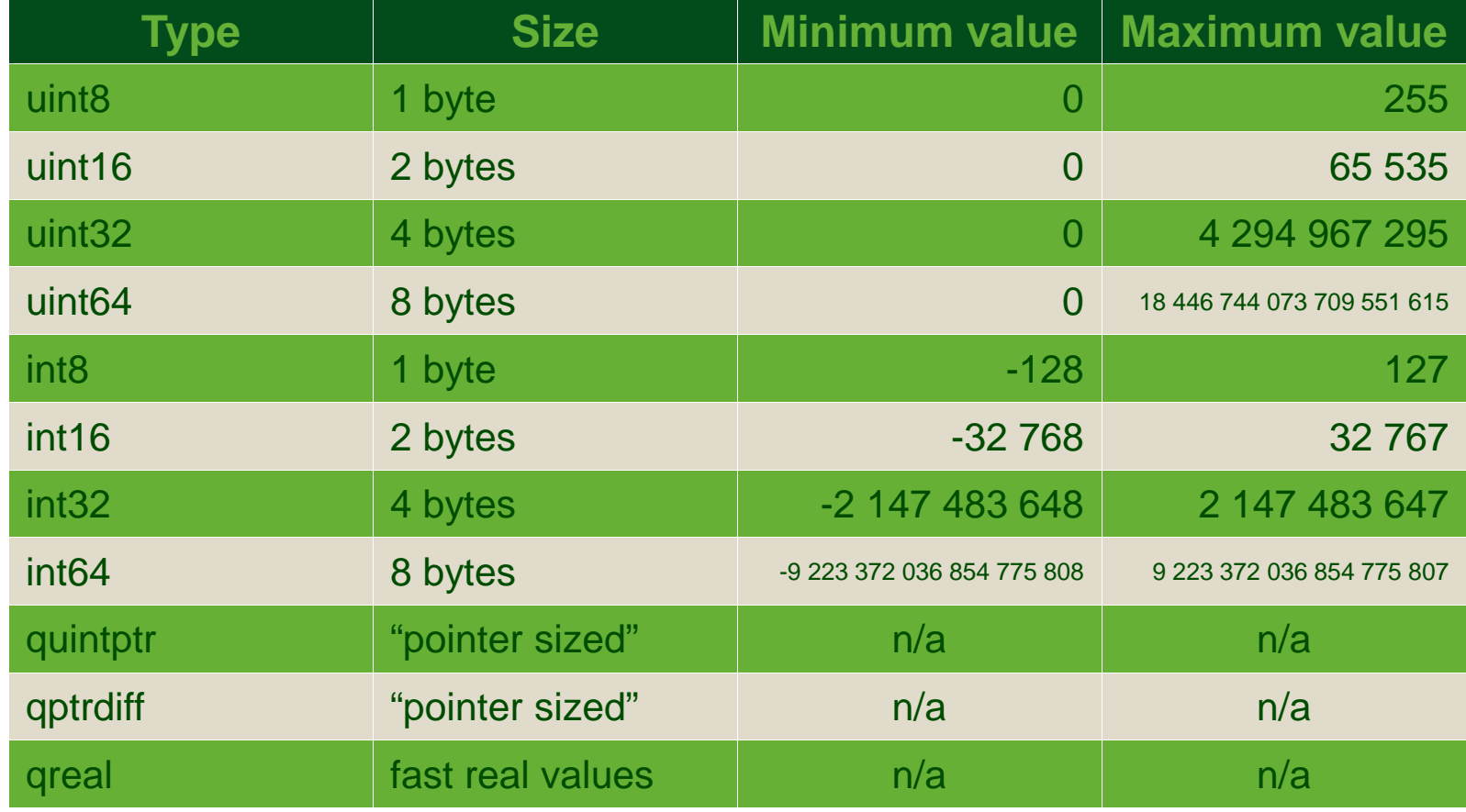

All types are defined in the <QtGlobal> header

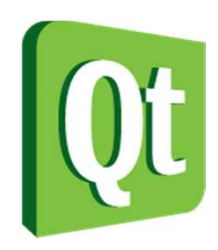

## Qt complex types

● Qt comes with a range of complex classes and types**QFont**

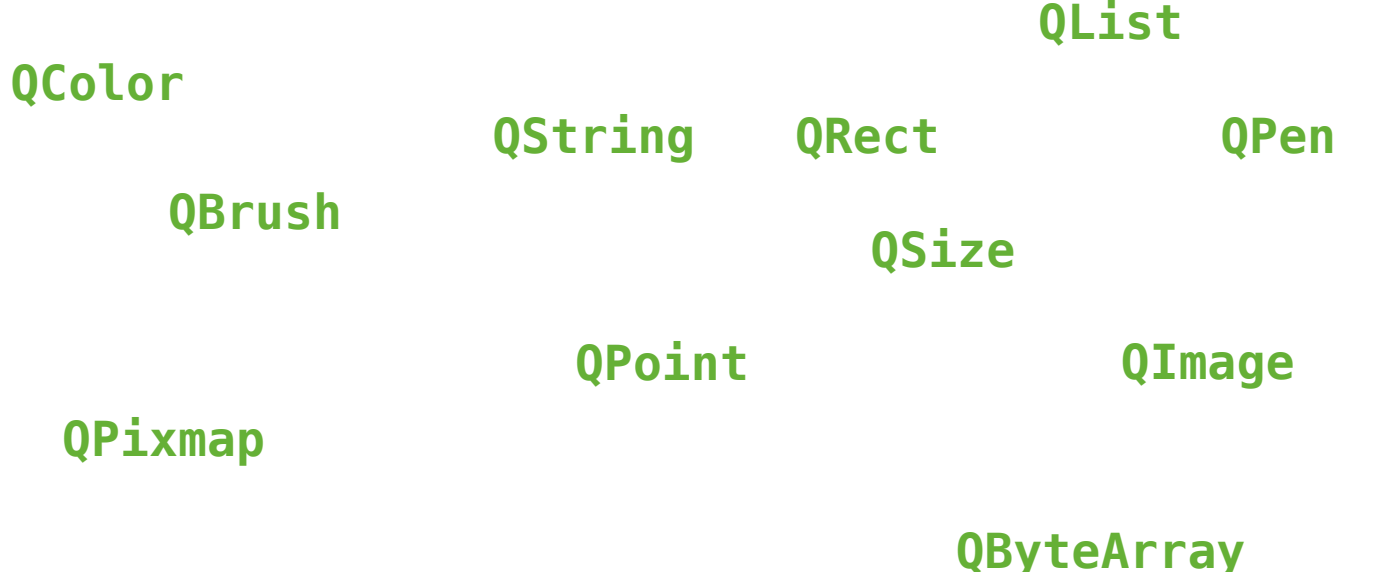

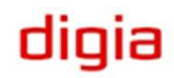

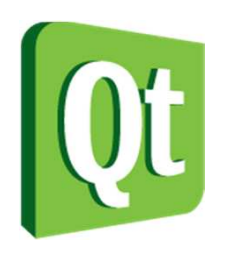

### QVariant

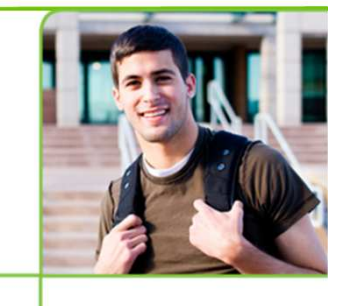

 $\bullet$  Sometimes, you want to be able to return any type through a generic interface

> const QVariant &data(int index);void setData(const QVariant &data, int index);

> > Data can be a string, a picture, a color, a brushan integer value, etc

- The QVariant class can be treated as a union
	- $\bullet$  It would be impossible to create a union of Qt types as unions require default constructors
	- 0 The variant class can contain custom complex types, e.g. QColor belongs to QtGui, QVariant to QtCore – unions cannot be extended with more types once they have been declared

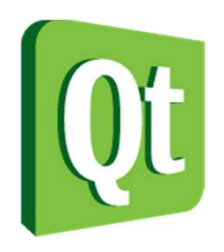

# Using QVariant

0 The basic types are handled using the constructor and to*Type*methods

```
QVariant v;
int i = 42;
qDebug() << "Before:" << i; // Before: 42v = i:

i = v.toInt();
qDebug() << "After:" << i; // After: 42
```
0 Non-QtCore types, such as custom types, are handled using the setValue method and templated value<*type* > method

```
QVariant v;
QColor c(Qt::red);
qDebug() << "Before:" << c; // Before: QColor(ARGB 1, 1, 0, 0)v.setValue(c);
c = v.value<QColor>(); // After: QColor(ARGB 1, 1, 0, 0)qDebug() << "After:" << c;
```
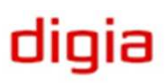

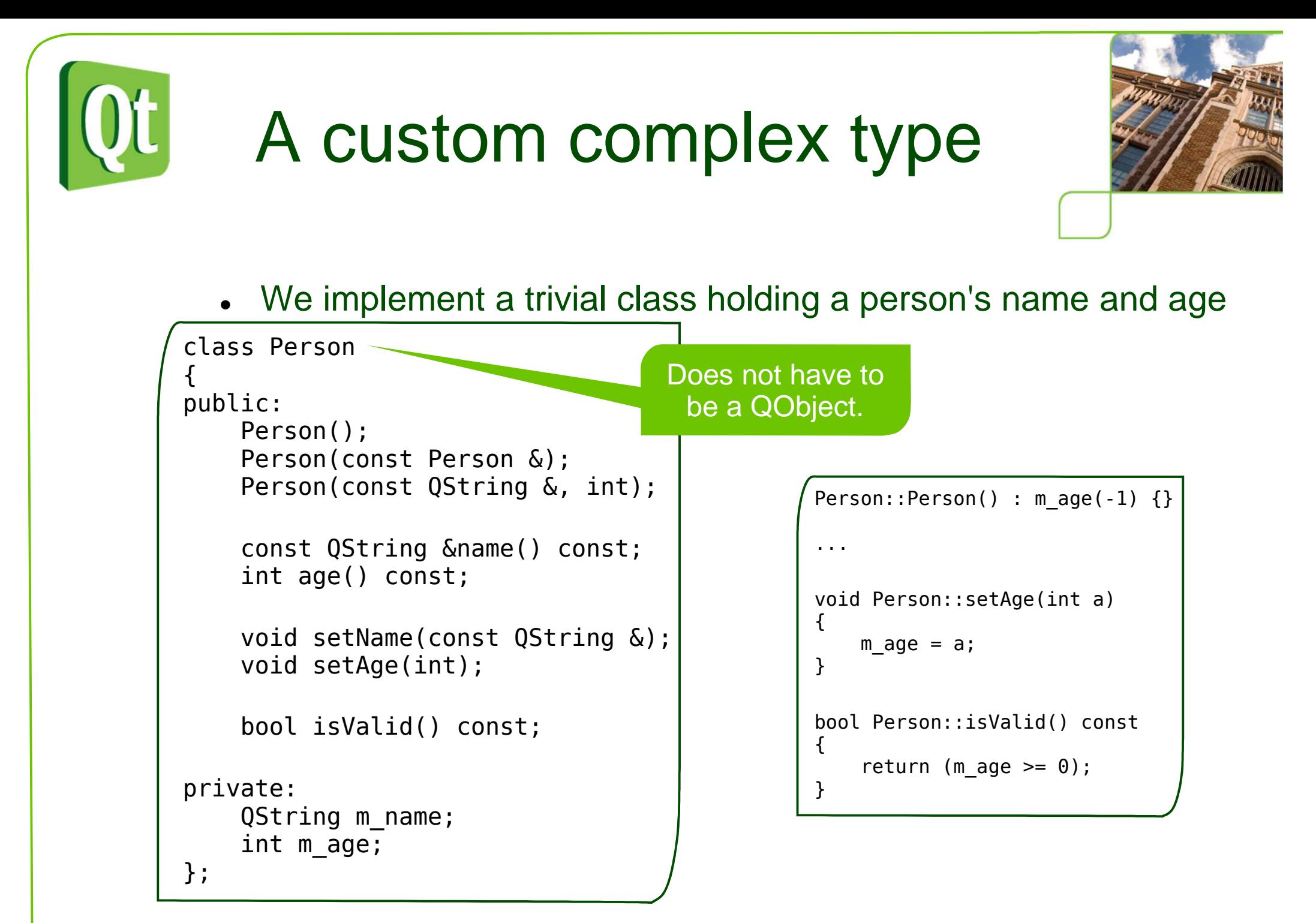

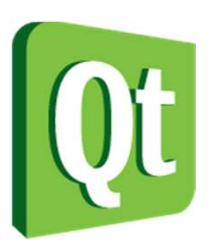

## QVariant with Person

● • Attempting to pass a Person object through a QVariant object fails

qmetatype.h:200: error: 'qt\_metatype\_id' is not a member of 'QMetaTypeId<Person>'

● Declaring the type in the meta-type system solves this

 class Person $\{$ ...};**Q\_DECLARE\_METATYPE(Person)**#endif // PERSON\_H

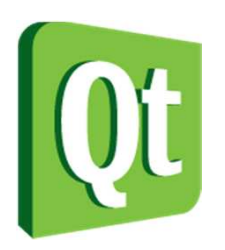

# QVariant with Person

 $\bullet$  When the type is registered as a meta type, Qt can store it in a QVariant

```
QVariant var;
var.setValue(Person("Ole", 42));Person p = var.value < Person > ();

qDebug("%s, %d", qPrintable(p.name()), p.age());
```
- $\bullet$  Requirements for declared types
	- $\bullet$ Public default constructor
	- $\bullet$ Public copy constructor
	- $\bullet$ • Public destructor

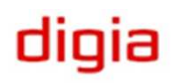

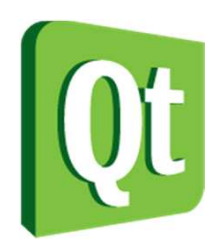

# And then it breaks...

- 0 When working with signals and slots, most connections are direct
	- With direct connections, the type works
	- $\bullet$  There are queued connections, i.e. non-blocking, asynchronous where the type does not work (e.g. across thread boundaries)

connect(src, SIGNAL(), dest, SLOT(), Qt::QueuedConnection);

...

QObject::connect: Cannot queue arguments of type 'Person'(Make sure 'Person' is registered using qRegisterMetaType().)

Error message is printed at run-time

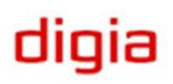

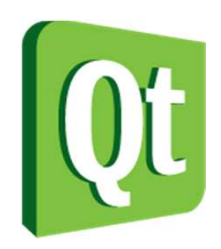

# Registering the type

- $\bullet$ The error message tells us what it needed
- $\bullet$ • The qRegisterMetaType function must be called before the connection is made (usually from main)

```
int main(int argc, char **argv)
```
 $\{$ 

...

```
qRegisterMetaType<Person>();
```
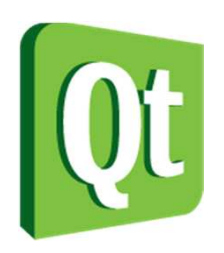

# Files and file systems

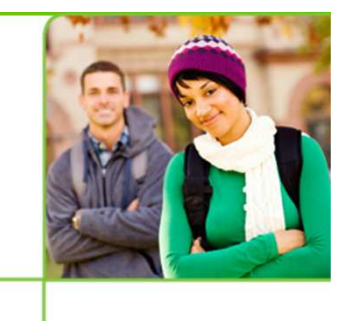

- $\bullet$  Referring to files and directories in a cross platform manner poses a number of problems
	- 0 Does the system have drives, or just a root?
	- 0 • Are paths separated by "/" or "\"?
	- 0 Where does the system store temporary files?
	- 0 Where does the user store documents?
	- 0 Where is the application stored?

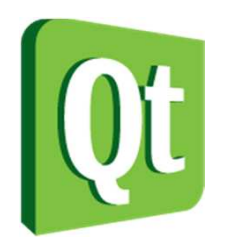

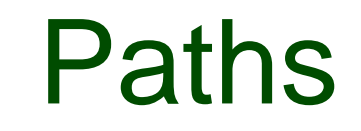

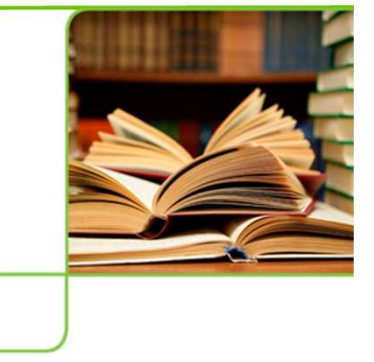

 $\bullet$ Use the QDir class to handle paths

QDir  $d = QDir("C:}/")$ ;

### $\bullet$ Learn to use the static methods to initialize

QDir  $d = QDir::root()$ ; // C:/ on windows

```
QDir::current() // Current directoryQDir::home() // Home directory
QDir::temp() // Temporary directory
```

```
// Executable directory path
QDir(QApplication::applicationDirPath())
```
# Finding directory contents

e • The entryInfoList returns a list of information for the directory contents

QFileInfoList infos = QDir::root().entryInfoList();foreach(const QFileInfo &info, infos)qDebug("%s", qPrintable(info.fileName()));

Lists files and directories in arbitrary order.

digia

You can add filters to skip files or directories

QDir::Dirs QDir::Files QDir::NoSymLinksDirs, files orsymbolic links?

QDir::Readable QDir::WritableQDir::Executable

QDir::HiddenQDir::System

Hidden files?System files?

Which files?

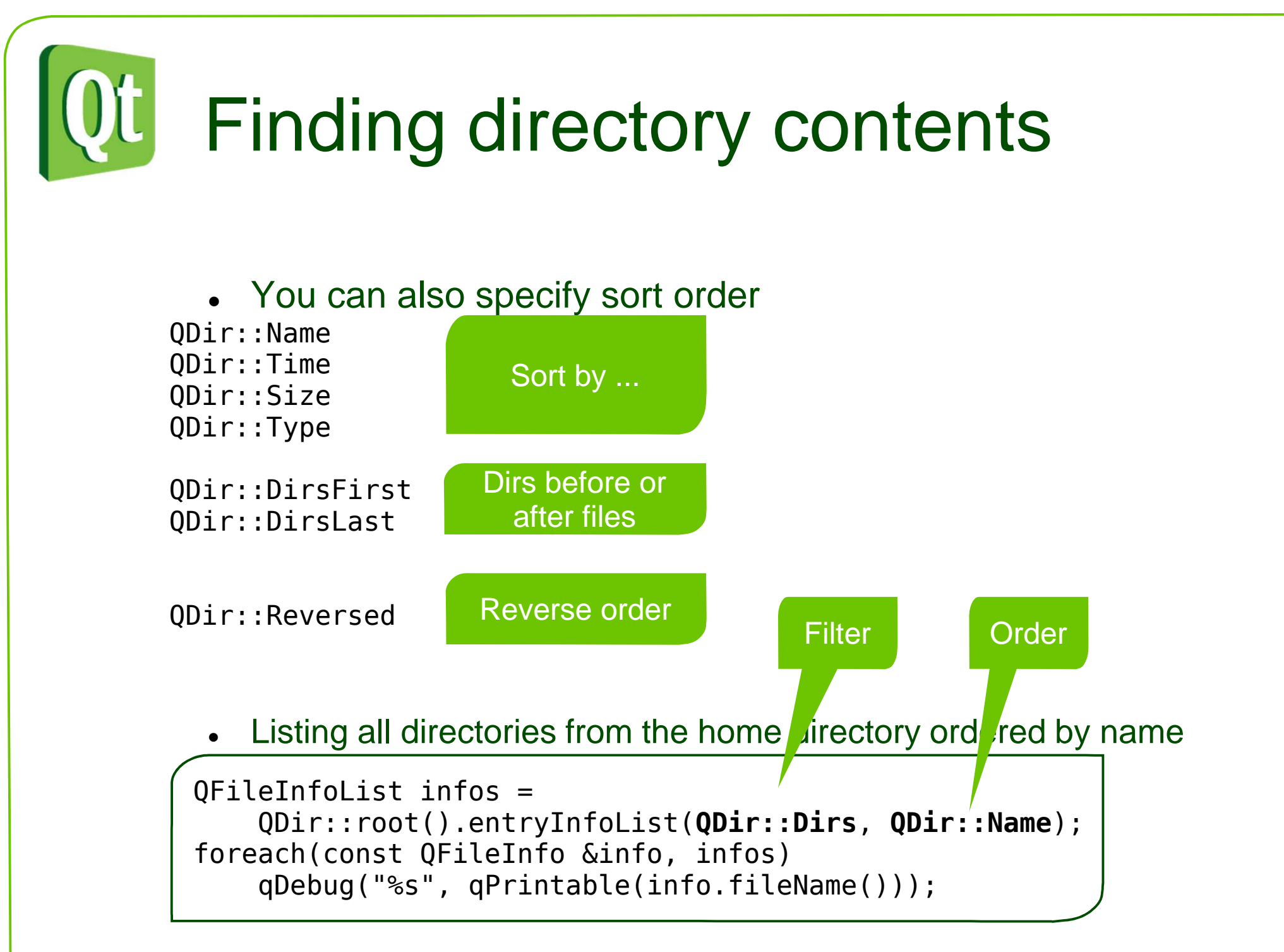

### digia

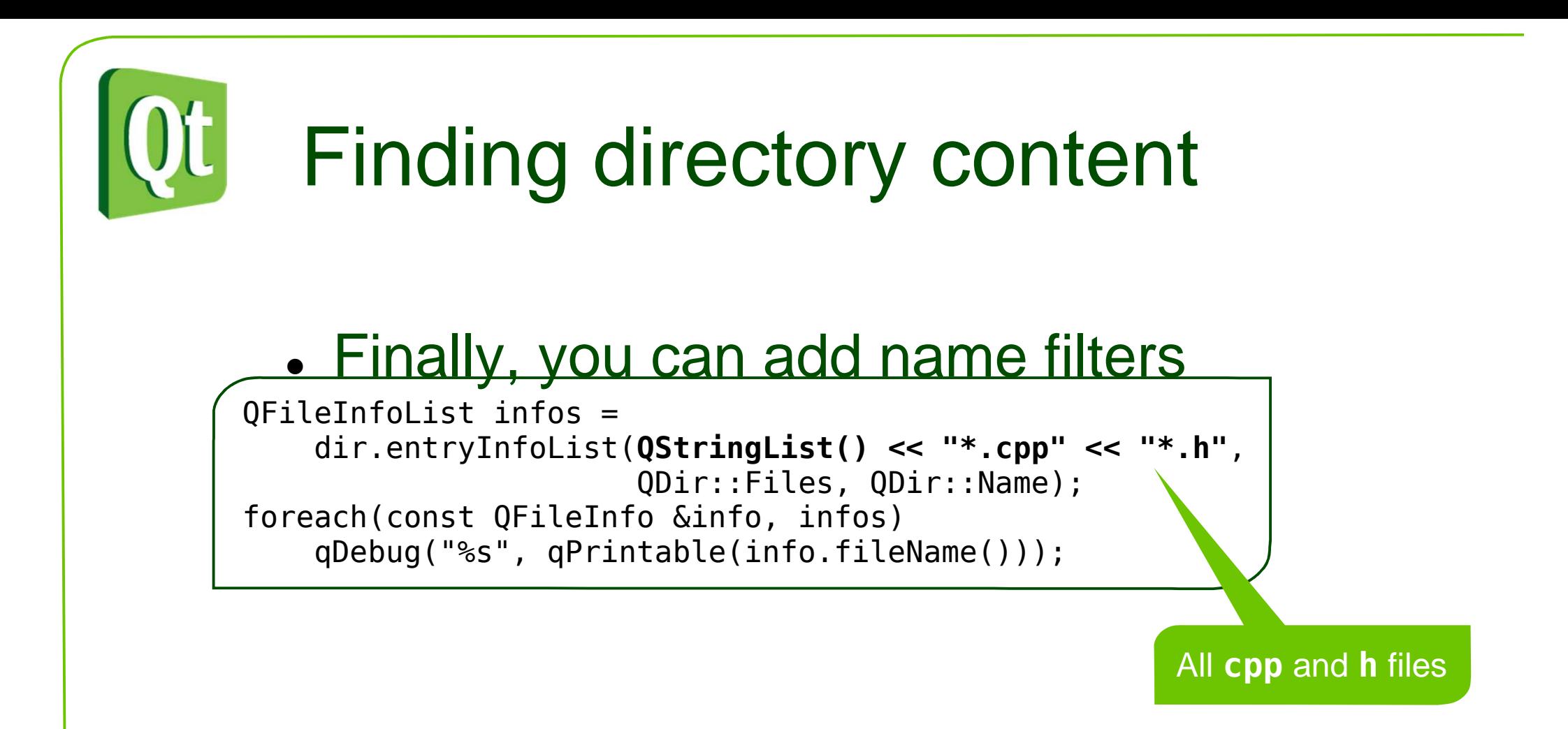

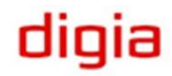

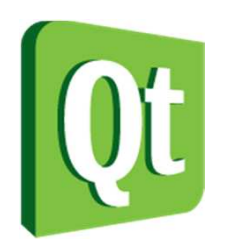

### **QFileInfo**

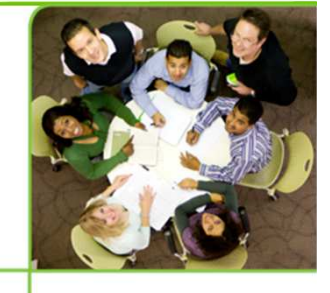

digia

- 0 Each QFileInfo object has a number of methods
	- $\bullet$  absoluteFilePath  $-$  full path to item
	- isDir / isFile / isRoot type of item
	- 0 -  $\;$  isWriteable  $/$  isReadable  $/$  isExecutable  $-$  permission for file

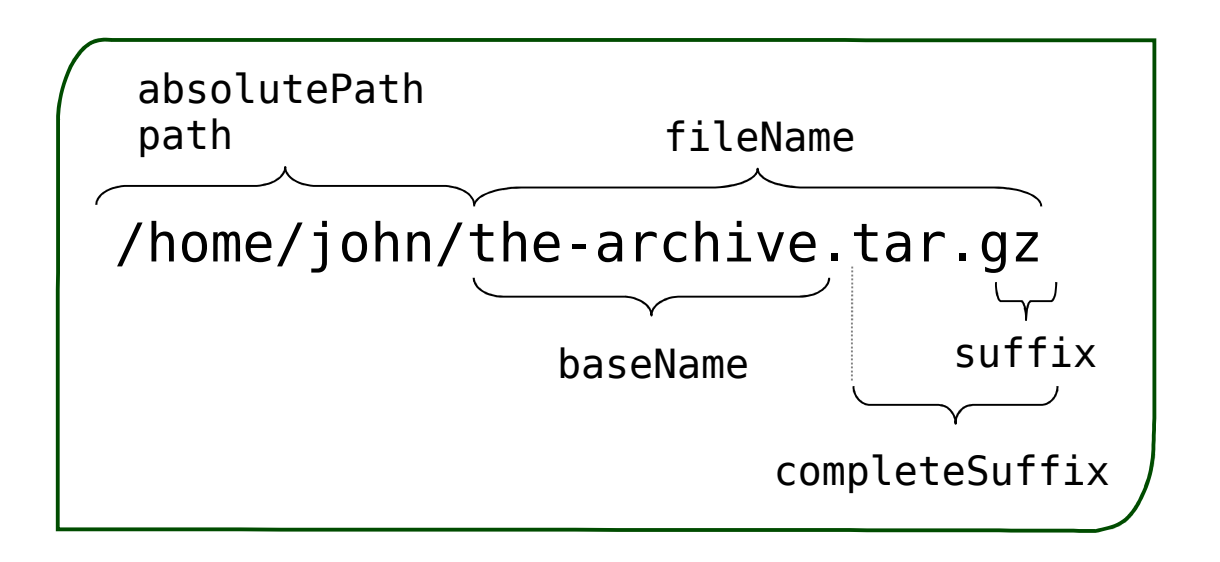

Great for creating new QDir objects when traversing.

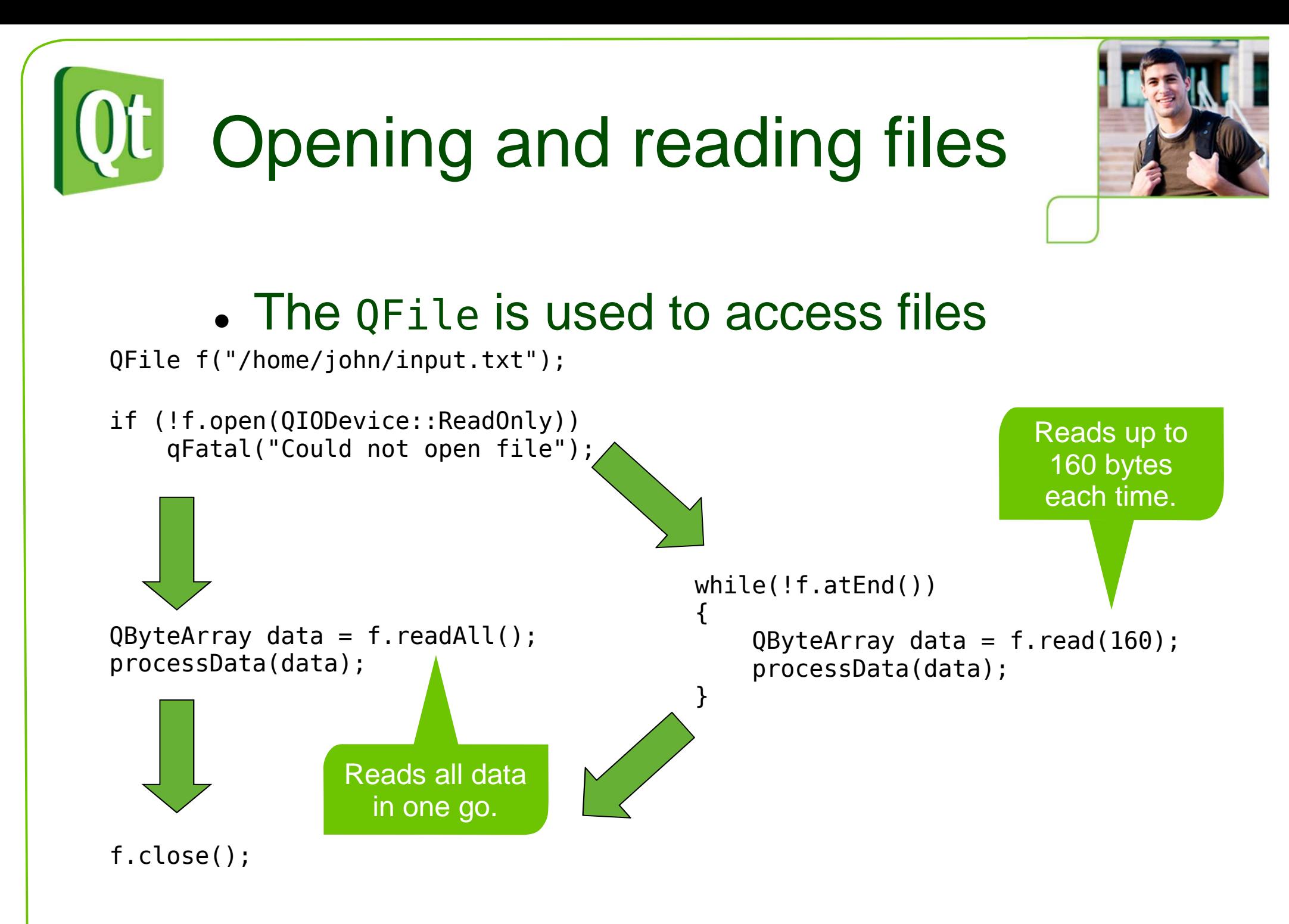

digia

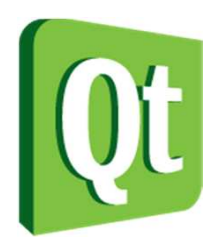

# Writing to files

 $\bullet$ • When writing files, open it in WriteOnly mode and use the write method to add data to the file

```
QFile f("/home/john/input.txt");if (!f.open(QIODevice::WriteOnly))
qFatal("Could not open file");OByteArray data = createData();
f.write(data);f.close();
```
- $\bullet$ Files can also be opened in ReadWrite mode
- $\bullet$ • The flags Append or Truncate can be used in combination with writeenabled modes to either append data to the file or to truncate it (i.e. clear the file from its previous contents)

if (!f.open(QIODevice::WriteOnly|QIODevice::Append))

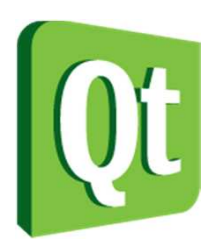

### The QIODevice

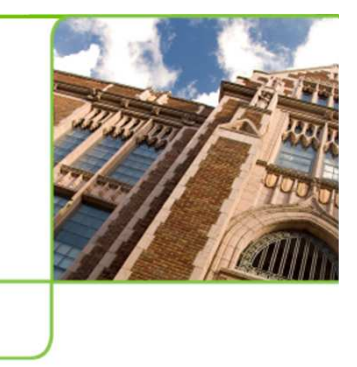

- 0 QFile is derived from QIODevice
- 0 • The constructors QTextStream and QDataStream take a QIODevice pointer as an argument, not a QFile pointer
- 0 • There are QI0Device implementations
	- QBuffer for reading and writing to memory buffers
	- $\bullet$ • QextSerialPort – for serial (RS232) communication (3<sup>rd</sup> party)
	- $\bullet$  QAbstractSocket – the base of TCP, SSL and UDP socket classes
	- QProcess for reading and writing to processes' standard input and output

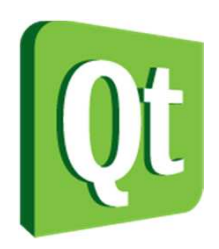

# Streaming to files

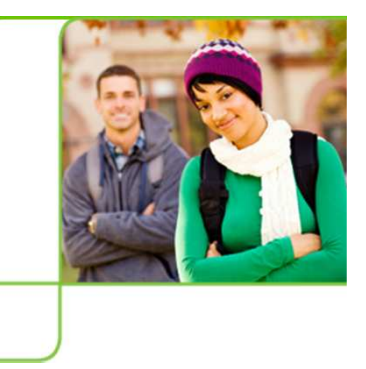

● The read and write methods feel awkward in many situations – handling complex types, etc

- $\bullet$ A modern approach is to use stream operators
- $\bullet$  Qt offers two types of stream operators
	- 0 For handling text files
	- 0 For handling binary file formats

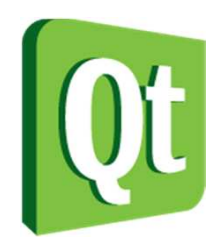

### QTextStream

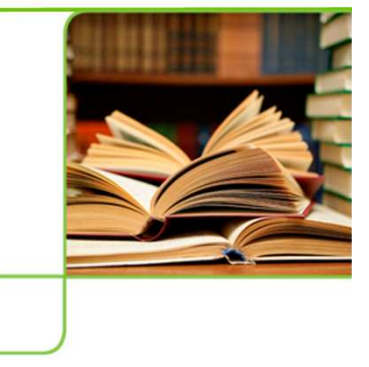

- $\bullet$ • The QTextStream class handles reading and writing from text based files
- $\bullet$ • The class is
	- 0 codec aware (uses locale by default, but can be set explicitly as well)
	- 0 aware of lines and words
	- 0 aware of numbers

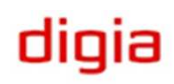

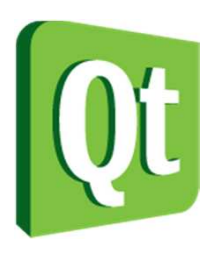

### Writing to text streams

● Use the  $\lt$  operator and modifiers, much as using STL's streams

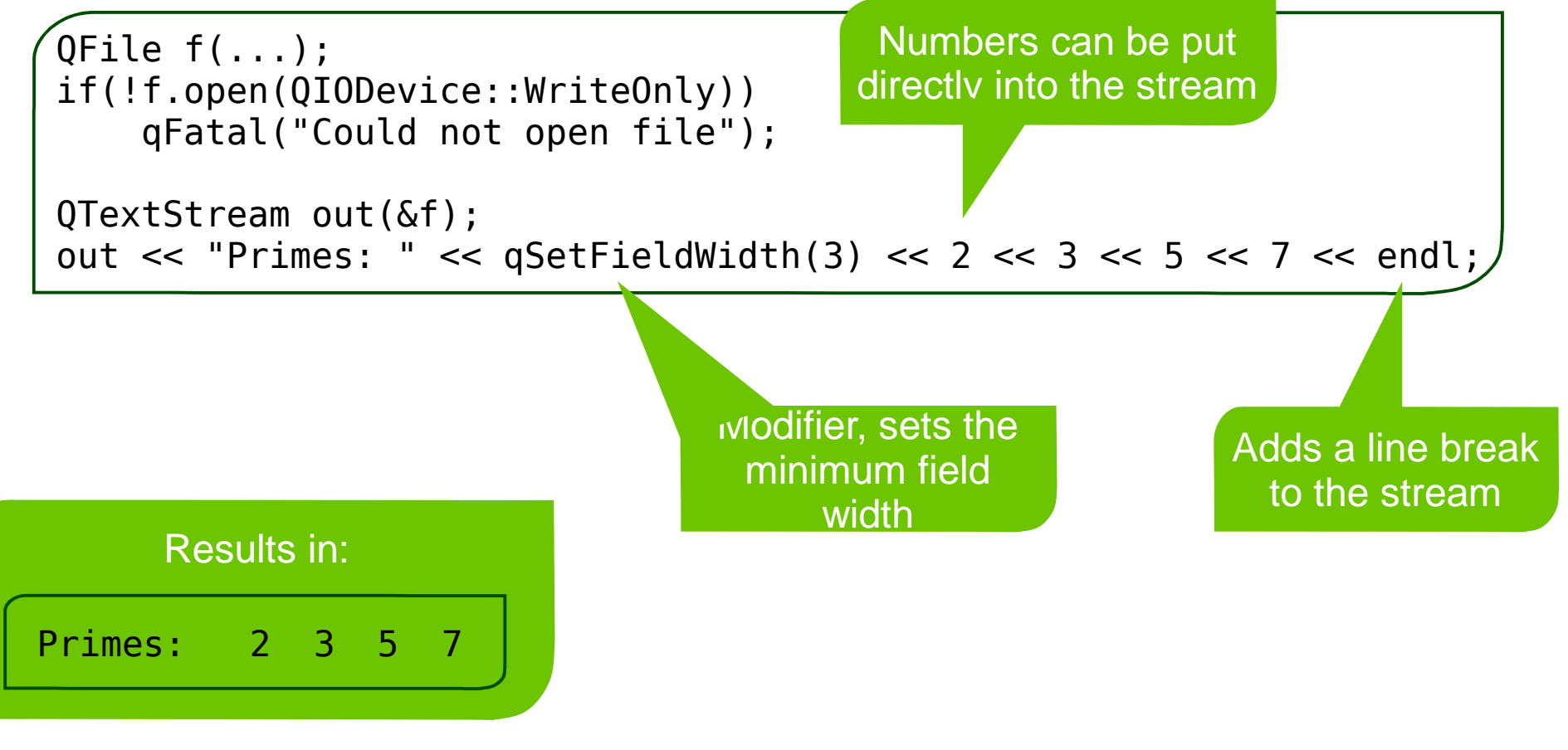

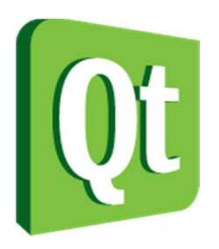

### Reading using text streams

 $\bullet$ • It is possible to read the file line by line

> QTextStream in(&f);while(!f.atEnd())qDebug("line: '%s'", qPrintable(in.readLine()));

 $\bullet$ You can also extract words and numbers

```
QTextStream in(&f);QString s;int i;
in >> s >> i;
```
● • Use at End to determine if you've reached the end of the file

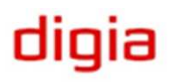

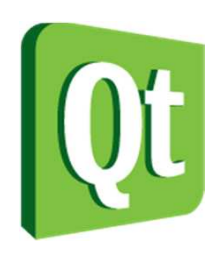

# Handling binary files

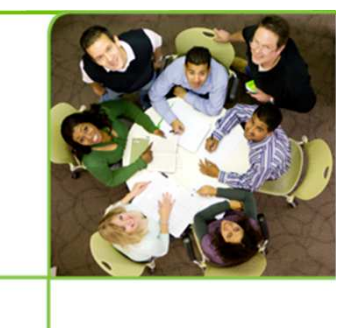

- $\bullet$  The QDataStream class is used for streaming bytes
	- 0 Guarantees byte-ordering (default big endian)
	- 0 • Supports basic types
	- 0 • Support Qt complex types
	- 0 • Supports adding custom complex types

if (!f.open(QIODevice::WriteOnly))qFatal("Could not open file");

Simply pass a pointerto a QFile object to the stream constructor to setup a stream for aspecific file.

### QDataStream ds(&f);

ds << QString("Unicode string data");

dıqıa

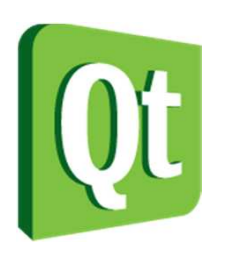

### Data streams as a file format

- 0 • When basing a file format on QDataStream there are some details to keep in mind
	- $\bullet$  Versioning – as Qt's structures evolve, so do their binary serialization formats. Using QDataStream::setVersion, you can explicitly force a specific serialization format to be used.
	- $\bullet$  Type information – Qt does not add type information, so you need to keep track of which you store in what order.
	- $\bullet$  Byte ordering – Qt's data streams are big endian by default, but when using the class for handling legacy file formats you can set the byte ordering using QDataStream::setByteOrder.

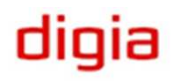

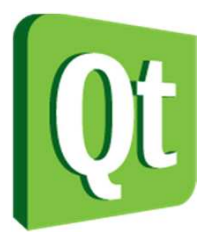

### Data streams as a file format

 $\sqrt{0}$ File f("file.fmt"); if (!f.open(QIODevice::WriteOnly))qFatal("Could not open file");

Versions down to Qt 1.0 are supported here.

QDataStream out(&f);out.setVersion(QDataStream::Qt\_4\_6);

```
quint 32 value = \dots;
QString text = \dots;

QColor color = ...;
```
out << value; out << text;out << color;

Ensure to match types and order when writing andreading streams.

If you want to serialize objects of mixed types without specifying the order of the types you canserialize QVariant objects.

```
QFile f("file.fmt");
if (!f.open(QIODevice::ReadOnly))
qFatal("Could not open file");
```

```
QDataStream in(&f);
in.setVersion(QDataStream::Qt_4_6);
```

```
quint 32 value = \dots;
QString text = \dots;

QColor color = ...;
```

```
in >> value;
in >> text;
in >> color;
```
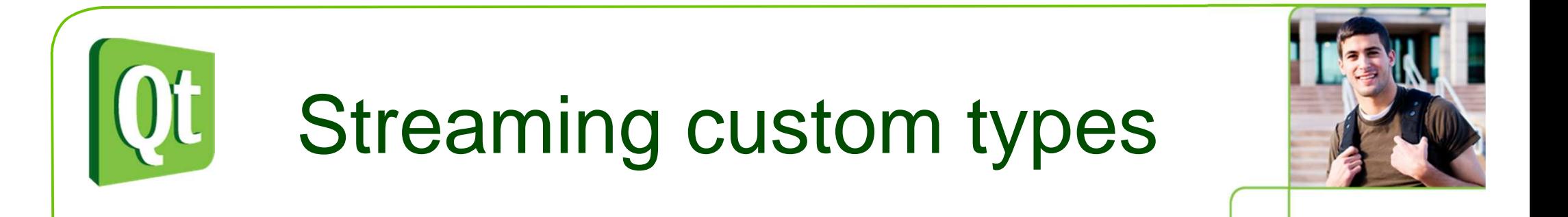

0 By implementing the stream operators << and >> custom types can be streamed from and to data streams

```
QDataStream &operator<<(QDataStream &out, const Person &person){out << person.name();out << person.age();return out;}QDataStream &operator>>(QDataStream &in, Person &person)\{QString name;int age;
in >> name;
in >> age;
person = Person(name, age);return in;} A friend function could
have accessed m_age
```
and m\_name directly.

![](_page_64_Figure_0.jpeg)

 $\bullet$  To be able to stream a custom type contained in a QVariant object the stream operators must be registered

qRegisterMetaTypeStreamOperators<Person>("Person");

 $\bullet$  When the variant is streamed, it adds the name of the data type to ensure that it can be restored from the stream later

00: 0x00 0x00 0x00 0x7f 0x00 0x00 0x00 0x00 \_\_\_\_\_\_\_\_08: 0x07 0x50 0x65 0x72 0x73 0x6f 0x6e 0x00 Person 16: 0x00 0x00 0x00 0x06 0x00 0x4f 0x00 0x6c 24: 0x00 0x65 0x00 0x00 0x00 0x2a

# Custom types check-list

### 0 • Implement

- Type::Type() Public default constructor
- Type::Type(const Type &other) Public copy constructor
- $Type::-Type()$  Public destructor
- 0 QDebug operator<< – Convenient debugging
- 0 QDataStream operator<< and >> – Streaming

#### $\bullet$ Register

- Q\_DECLARE\_METATYPE In header
- 0 qRegisterMetaType – In main
- 0 qRegisterMetaTypeStreamOperators – In main